Evaluación de sistemas fotovoltaicos diseñados por HOMER a nivel de implementación

John Carlos Botina Díaz Paulo Cesar Ramírez Duarte

Universidad CESMAG Facultad de Ingeniería Ingeniería Electrónica San Juan de Pasto 2022

Evaluación de sistemas fotovoltaicos diseñados por HOMER a nivel de implementación

John Carlos Botina Díaz Paulo Cesar Ramírez Duarte

Informe final de trabajo de grado presentado al Comité Curricular para optar por el título de Ingeniero Electrónico

> Asesor: Francisco Javier Eraso Checa

> > Universidad CESMAG Facultad de Ingeniería Ingeniería Electrónica San Juan de Pasto 2022

Nota de Aceptación

Aprobado por el Comité Curricular del Programa de Ingeniería Electrónica en cumplimiento de los requisitos exigidos por la Universidad CESMAG para optar al título de Ingeniero Electrónico.

Francisco Javier Eraso Checa

\_\_\_\_\_\_\_\_\_\_\_\_\_\_\_\_\_\_\_\_\_\_\_\_\_\_\_\_\_\_\_\_

\_\_\_\_\_\_\_\_\_\_\_\_\_\_\_\_\_\_\_\_\_\_\_\_\_\_\_\_\_\_\_\_

\_\_\_\_\_\_\_\_\_\_\_\_\_\_\_\_\_\_\_\_\_\_\_\_\_\_\_\_\_\_\_\_

Asesor

Jurado

Jurado

Página de Nota de Exclusión de Responsabilidad Intelectual

"El pensamiento que se expresa en esta obra es exclusivamente responsabilidad de su autor y no compromete la ideología de la Universidad CESMAG"

# Dedicatoria

A Dios por iluminar nuestro camino y fuente de esperanza en todo momento.

A nuestras madres, por creer en nosotros, por su apoyo incondicional, por su comprensión, por ser nuestro mayor orgullo como también ejemplo de vida y superación, por inculcarnos los mejores valores, les dedicamos nuestro esfuerzo y un paso más en nuestra vida profesional, en reconocimiento a todos sus sacrificios puestos para formar las personas que somos ahora.

A nuestros familiares, por su apoyo, su cariño y por ser parte de todo nuestro crecimiento. Este logro también es de ustedes.

# Agradecimiento

A Dios por darnos la vida, por permitirnos crecer y superar día a día nuestras metas trazadas en lo personal como en lo profesional.

A nuestra facultad de Ingeniería Electrónica e ingenieros como también a nuestro asesor de grado Ing. Francisco Javier Eraso Checa que durante nuestra etapa universitaria contribuyeron con sus enseñanzas y apoyo en nuestra formación profesional.

A nuestras madres por apoyarnos al iniciar nuestra formación profesional y por seguir apoyándonos cuando más lo hemos necesitado, por sus consejos e insistencias para seguir superándonos, se los agradeceremos por siempre.

# **Contenido**

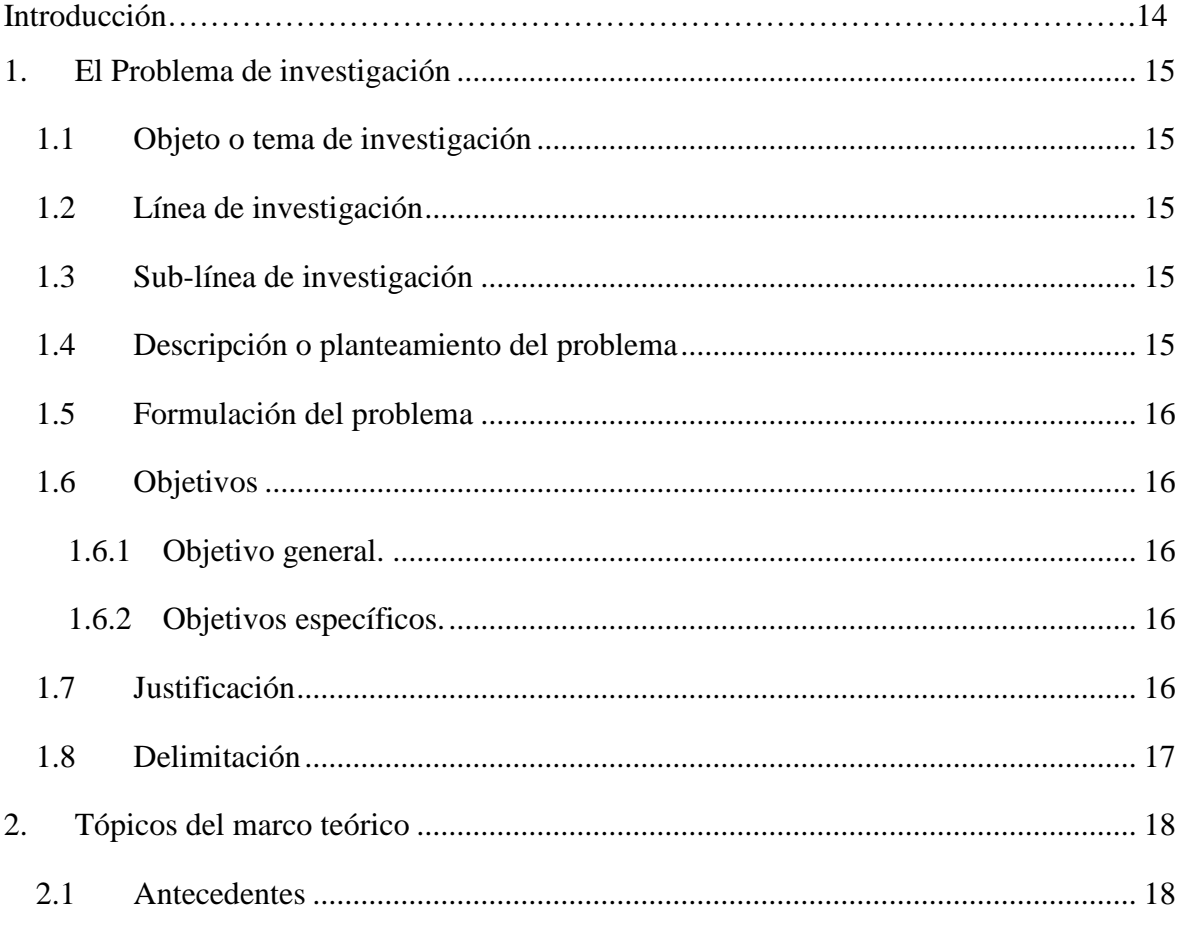

2.1.1 [Dimensionamiento y selección de un sistema fotovoltaico con el software](#page-17-2)  [HOMER como alternativa para generar energía eléctrica en el caserío nuevo retiro en cumba](#page-17-2)  – Utcubamba – amazonas. [....................................................................................................](#page-17-2) 18

2.1.2 [Diseño preliminar de un sistema híbrido de suministro de energía doméstica](#page-17-3)  [para una comunidad aislada en base al modelado en el software HOMER..........................](#page-17-3) 18

2.1.3 [Evaluation of a hybrid system of renewable electricity generation for a remote](#page-18-0)  area of Colombia using homer software. [..............................................................................](#page-18-0) 19

2.1.4 [Optimización con el software HOMER de un sistema eléctrico con energía](#page-18-1)  [renovable en el centro poblado santa mercedes de Pillingue en el distrito de balsa puerto](#page-18-1)[loreto.](#page-18-1) 19

2.1.5 [Diseño de la instalación del sistema eléctrico solar fotovoltaica para incrementar](#page-19-0)  [la potencia eléctrica en el Local Comunal de Alto Anapati –Pangoa-](#page-19-0) Junín........................ 20

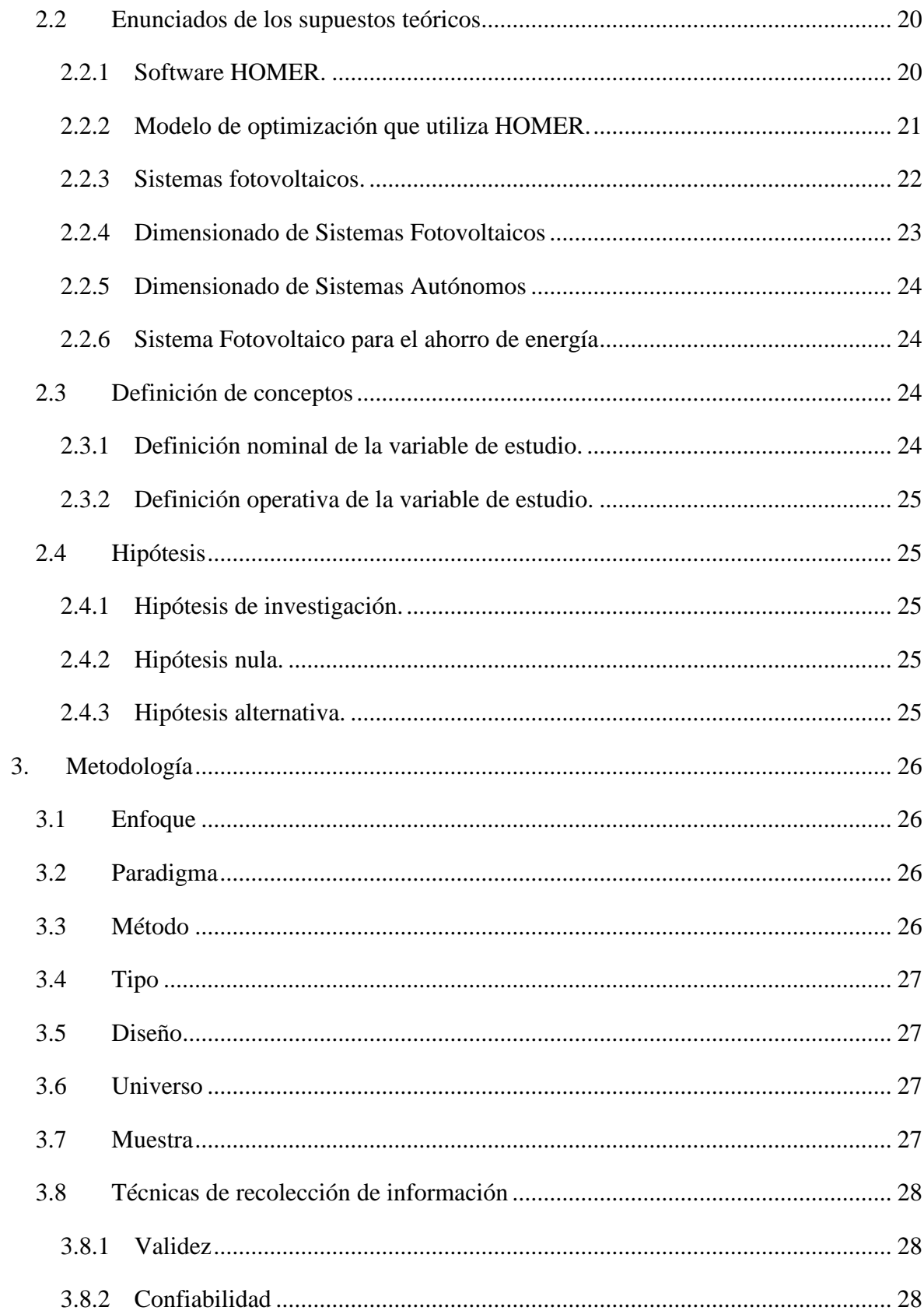

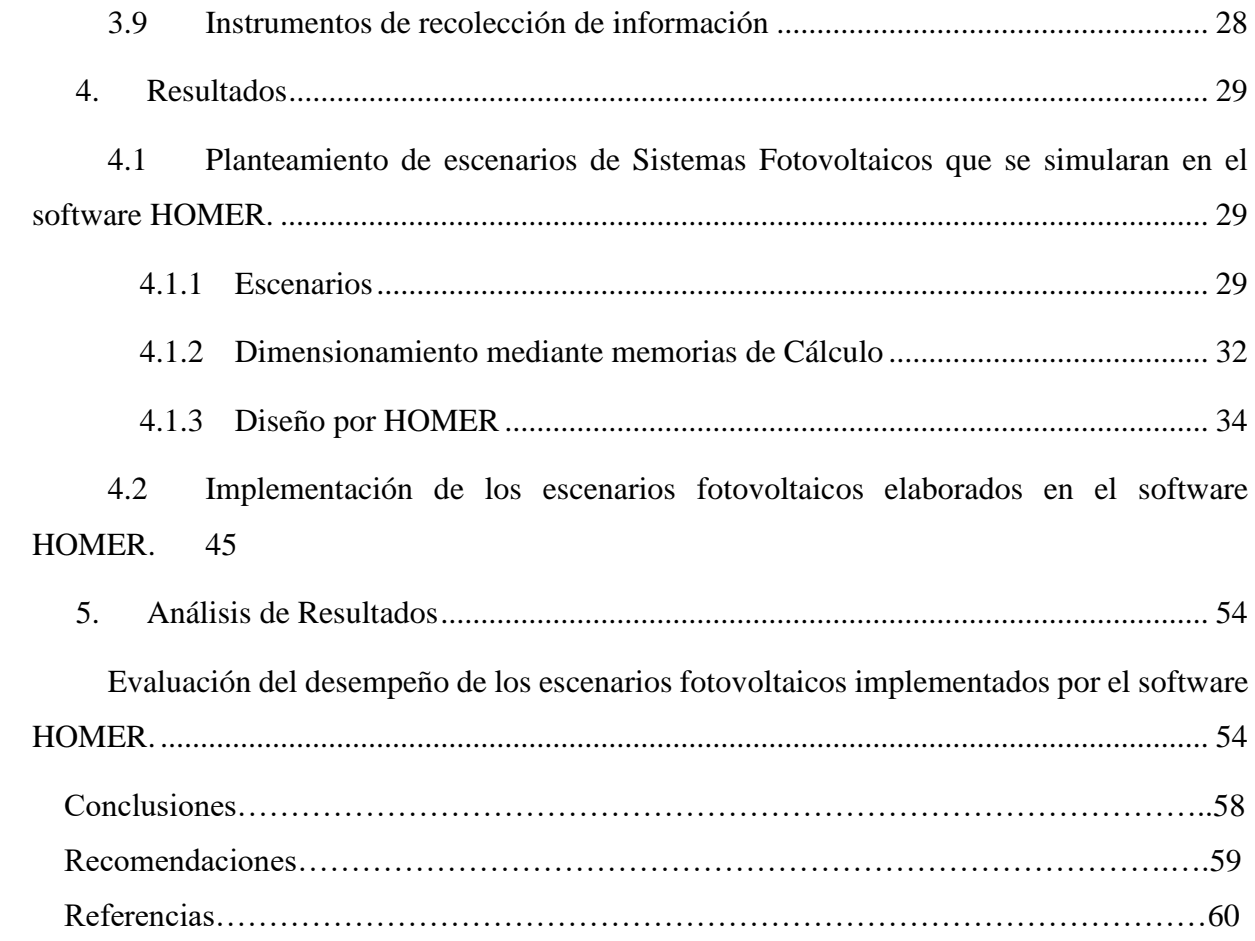

# **Lista de Figuras**

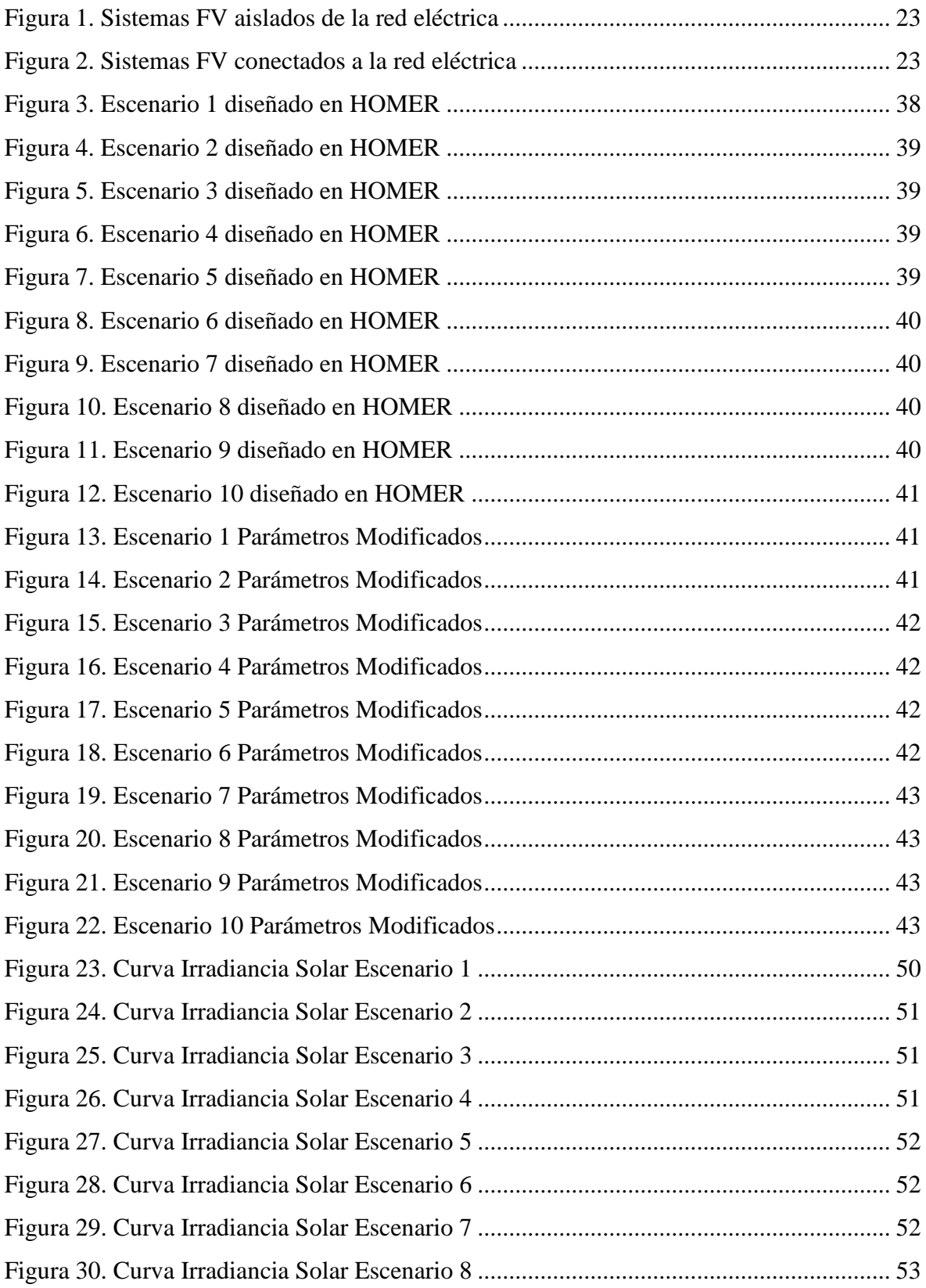

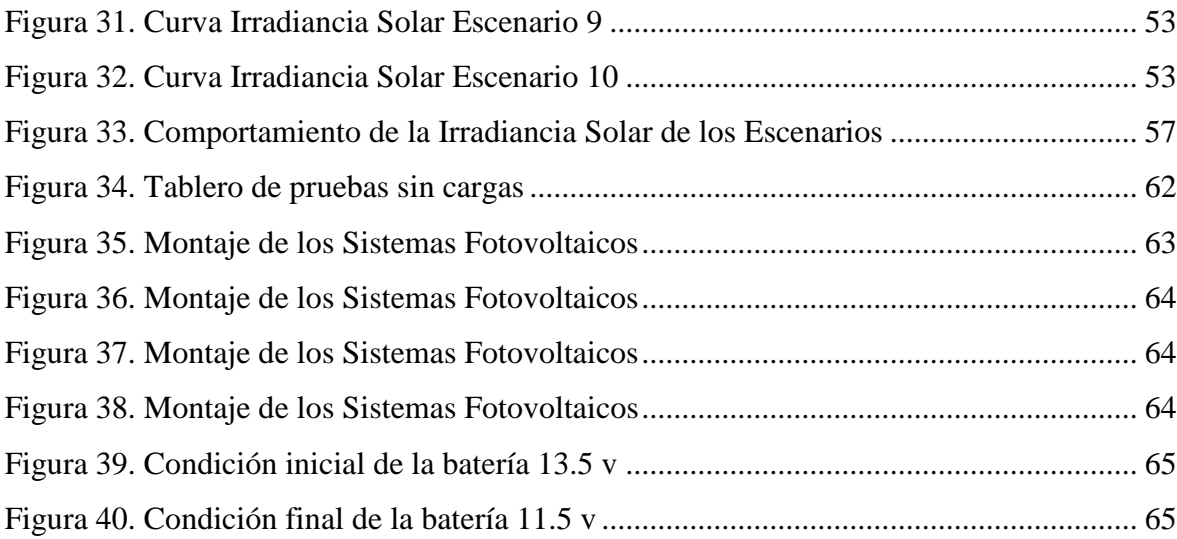

# Lista de Tablas

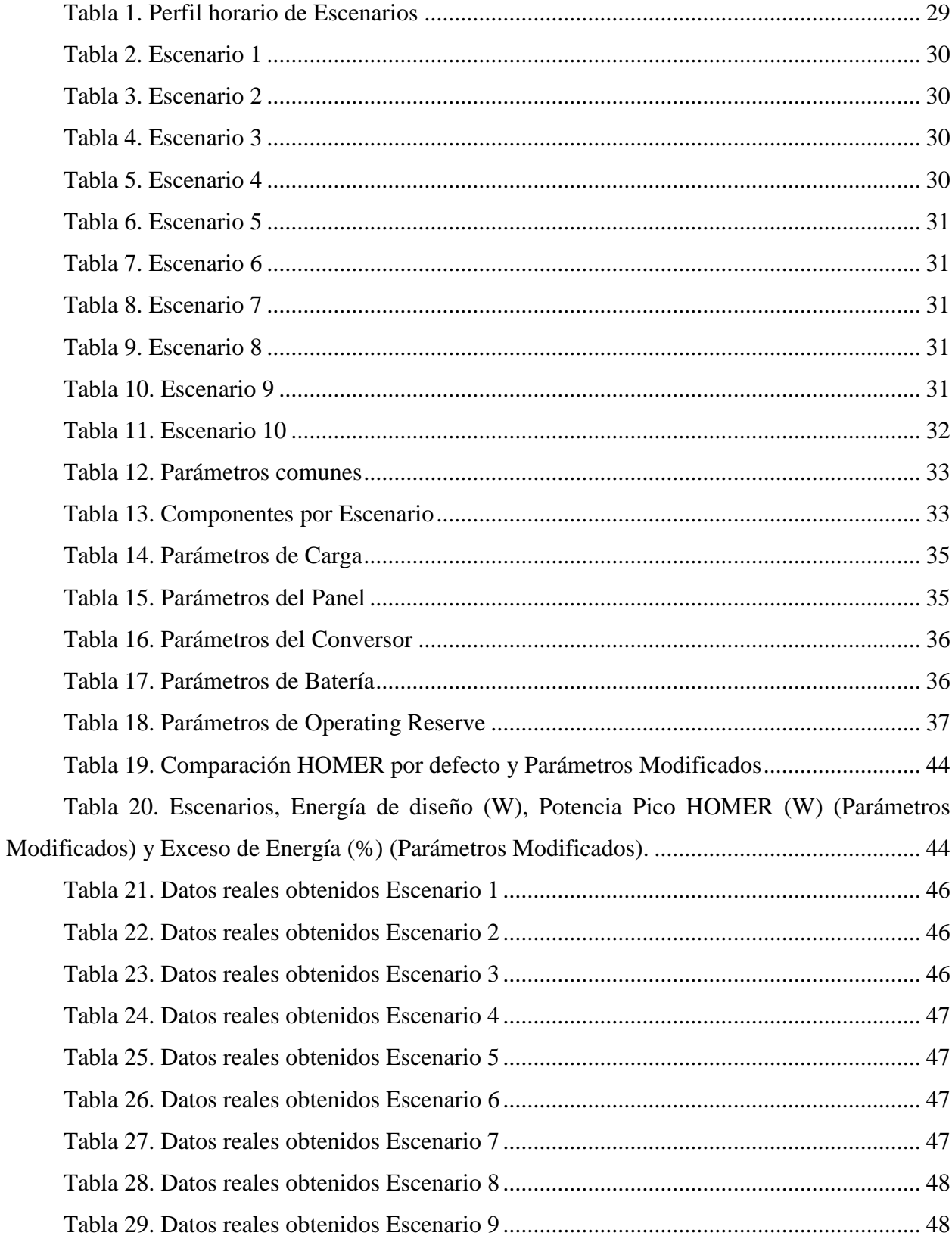

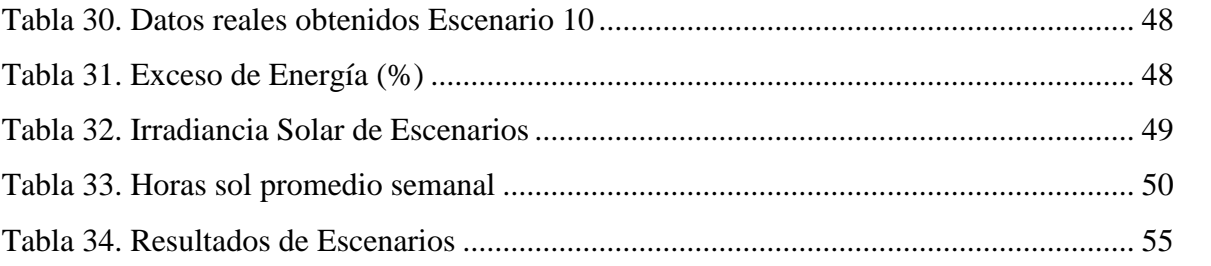

# **Introducción**

Para el desarrollo de este proyecto se usa el software HOMER, "una aplicación de software que se utiliza para diseñar y evaluar técnica y financieramente las opciones de diseño para sistemas de energía fuera de la red y en red para generación remota, autónoma y en aplicaciones distribuidas" (Kassam, 2010). Esta aplicación fue desarrollada por NREL (Laboratorio Nacional de Energía Renovable) que se especializa en investigación y desarrollo en el área de energía renovable y eficiencia energética. NREL también está llevando a cabo investigaciones en el campo de la energía fotovoltaica (PV).

HOMER despliega una lista de soluciones factibles, ordenadas por costo de energía por cada diseño, el cual facilita la obtención de una configuración óptima de un sistema fotovoltaico, aprovechando el recurso solar existente en la zona. Para ello se tuvo en cuenta los datos de consumo de energía de la locación a intervenir y los datos de la irradiación solar de la zona (Rafael et al., 2019). Aparentemente, HOMER realiza un sobredimensionamiento de los diseños, con el fin de asegurar la satisfacción de la demanda, pero este exceso de energía puede significar sobrecostos.

Este proyecto pretende cuantificar, en varios escenarios, que tan significativo es el exceso de energía calculado por HOMER con relación a la operación real (debido a que se implementó los diseños de HOMER) y que tanto afecta el costo de la energía. Para esto se diseñó varios escenarios en HOMER, se implementó en el laboratorio de electrónica y se realizó un seguimiento diario a la generación energética.

## **1. El Problema de investigación**

# <span id="page-14-1"></span><span id="page-14-0"></span>**1.1 Objeto o tema de investigación**

Sistemas fotovoltaicos diseñados por HOMER

# <span id="page-14-2"></span>**1.2 Línea de investigación**

**Potencia y energía:** El área de Potencia y Energía del programa de Ingeniería Electrónica de la Institución Universitaria CESMAG enfoca su trabajo en el estudio de la generación, transformación, intercambio, transporte, distribución, almacenamiento y consumo de energía eléctrica de manera absoluta o por unidad de tiempo, incluyendo el diseño, análisis, control y optimización de sistemas de electrónica de potencia. Las líneas de investigación incluyen Calidad de la Energía y Energías Alternativas (Programa de Ingenieria Electronica, 2015).

# <span id="page-14-3"></span>**1.3 Sub-línea de investigación**

**Energías alternativas**: Las energías alternativas son aquellas que se obtienen mediante procesos alternativos a los tradicionales (quema de combustibles fósiles o en el caso de Colombia la hidroeléctrica a gran escala), estas se dividen en renovables o limpias, las cuales se obtienen de fuentes naturales capaces de regenerarse de manera más rápida de lo que se consumen o ser virtualmente infinitas; y en no renovables cuya fuente se consume más rápido de lo que se regenera pero que a diferencia las fuentes tradicionales el impacto ambiental es menor (Programa de Ingenieria Electronica, 2015).

# <span id="page-14-4"></span>**1.4 Descripción o planteamiento del problema**

Los diseños realizados por el proceso de optimización desarrollado por el software HOMER, que permite diseñar proyectos de energías renovables, orientados a sistemas híbridos simulando miles de configuraciones de sistemas, optimizando los costos de energía y generando diferentes resultados de análisis (P.Lilienthal, 2004), sobredimensionan los sistemas fotovoltaicos, de tal manera que se genera un exceso de energía, que al acumularse implica

sobrecostos de implementación o pérdida por no aprovechamiento. Sin embargo, se desconoce qué tan alejado se encuentra el pronóstico que realiza HOMER de la generación energética del sistema, con respecto a la realidad.

Por lo tanto, de no hacerse este proyecto, no se conocería que tan significativo es el exceso de energía y por ello no se sabría si efectivamente hay sobrecosto en la implementación, si hay pérdida de energía y como se mitigaría está perdida.

# <span id="page-15-0"></span>**1.5 Formulación del problema**

¿Cuál es el porcentaje de confiabilidad en la generación de exceso de energía realizado por HOMER?

## <span id="page-15-1"></span>**1.6 Objetivos**

<span id="page-15-2"></span>1.6.1 Objetivo general. Determinar cuál es el porcentaje de confiabilidad en la generación de exceso de energía realizado por HOMER.

## <span id="page-15-3"></span>**1.6.2 Objetivos específicos.**

- **Objetivo 1:** Realizar en el software HOMER diferentes escenarios que se usarán para evaluar sistemas fotovoltaicos.
- **Objetivo 2:** Implementar los escenarios fotovoltaicos elaborados en el software HOMER.
- **Objetivo 3:** Evaluar el desempeño de los escenarios fotovoltaicos implementados por el software HOMER.

### <span id="page-15-4"></span>**1.7 Justificación**

La presente investigación se enfocó en conocer si efectivamente HOMER realiza un sobredimensionamiento, por lo cual es necesario entender porque HOMER genera un excedente de energía y verificar si este excedente es necesario y justificado para saber si al final beneficia más sobredimensionar y así asegurar el buen funcionamiento de un sistema fotovoltaico.

HOMER permite saber qué elementos incluye el diseño que se simularon dependiendo de los escenarios y el recurso solar de la zona (Muñoz et al., 2014), lo que permitió saber qué tan alejado es el pronóstico que realiza HOMER en la generación de exceso de energía, y así poder disminuir costos de implementación y minimizar el costo de la energía.

Dependiendo del sobredimensionamiento generado por HOMER, se verifico las pérdidas de dinero generados por el sobredimensionamiento, que incluye la inclusión de una mayor cantidad de equipos.

Se generaron recomendaciones de diseño para evitar que el exceso de energía genere sobrecostos.

## <span id="page-16-0"></span>**1.8 Delimitación**

Diseños fotovoltaicos simulados por HOMER e implementados con los componentes (módulos, controladores, inversores, cableado) con los que cuenta la Universidad CESMAG, bajo las condiciones meteorológicas de la ciudad de Pasto.

El tiempo total de desarrollo de este proyecto fue aproximadamente de año y medio.

El resultado obtenido de la investigación fue obtener los excesos de energía producidos con el software HOMER y con HOMER para saber el desempeño de cada escenario fotovoltaico.

#### **2. Tópicos del marco teórico**

#### <span id="page-17-1"></span><span id="page-17-0"></span>**2.1 Antecedentes**

<span id="page-17-2"></span>**2.1.1 Dimensionamiento y selección de un sistema fotovoltaico con el software HOMER como alternativa para generar energía eléctrica en el caserío nuevo retiro en cumba – Utcubamba – amazonas.**

En este antecedente, el objetivo fue dimensionar y seleccionar un sistema fotovoltaico con el software HOMER como alternativa para generar energía eléctrica en el caserío Nuevo Retiro en Cumba ubicado en Utcubamba perteneciente al departamento de Amazonas.

Se calculó la energía que necesita el caserío Nuevo Retiro para 40 viviendas y 01 local comunal con un total de 16,424 kWh. La potencia instalada es de 5,054 kW. La Irradiación es variable y se encuentra entre los valores de 4,0 kWh/m2/día y 4,5 kWh/m2/día, el valor promedio de 4,25 kWh/m2/día.

Se dimensionó el sistema fotovoltaico con el software HOMER obteniéndose que el equipamiento esta dado por: 16 paneles fotovoltaicos de la marca Jinko de 330 Wp, 24 baterías de la marca Hoppecke de 2232 A.h, 01 inversor de 8 kvA (6500w), 02 controladores 150/60 de la marca Victron Energy (Rafael et al., 2019).

# <span id="page-17-3"></span>**2.1.2 Diseño preliminar de un sistema híbrido de suministro de energía doméstica para una comunidad aislada en base al modelado en el software HOMER.**

En el presente trabajo se presenta un análisis de pre-factibilidad de un sistema de generación de energía para satisfacer la demanda residencial en una pequeña comunidad isleña ubicada en el golfo de Guayaquil, usando HOMER como una herramienta de optimización.

Los datos de radiación solar y velocidad del viento fueron tomados de una estación meteorológica ubicada en Guayaquil. La comunidad cuenta con una población de 650 personas y 85 viviendas. La demanda doméstica es categorizada en dos tipos de casa modelo.

HOMER fue usado para modelar los sistemas de generación para cinco tipos de demandas diferentes variando la proporción de casas modelo.

La selección del sistema está basada en la optimización de la energía y costos junto a un bajo consumo y exceso de energía. Un análisis de sensibilidad de los recursos solares y eólicos son incluidos para los datos usados. La expansión del sistema debido al crecimiento poblacional y de la demanda es considerada en el análisis con un proyecto de 25 años (Salazar & Rivera, 2011).

# <span id="page-18-0"></span>**2.1.3 Evaluation of a hybrid system of renewable electricity generation for a remote area of Colombia using homer software.**

Luego de estudiar las necesidades energéticas y evaluar los posibles recursos disponibles en la zona aislada de la red eléctrica, Riosucio Chocó en Colombia, se propone un análisis de la implementación de tres sistemas alternativos de producción.

Una micro central hidroeléctrica en el río Truando, que además de los costos de construcción e implementación y el porcentaje de energía también incluye el diseño de simulación con el software HOMER.

Disposición de módulos fotovoltaicos en configuración aislada que incluye diseño de baterías por simulación con software HOMER, distribución de módulos, inversores y conexiones para un área útil específica con el recurso solar de la zona como limitación (Muñoz et al., 2014).

# <span id="page-18-1"></span>**2.1.4 Optimización con el software HOMER de un sistema eléctrico con energía renovable en el centro poblado santa mercedes de Pillingue en el distrito de balsa puerto-loreto.**

En este antecedente, se optimizó un sistema de energía renovable en el centro de la ciudad de Santa Mercedes de Pillingue en el distrito de Balsa Puerto en el departamento de Loreto con el software HOMER. La investigación fue de tipo aplicado y la metodología no fue experimental porque las variables se examinaron sin modificarlas. Tras procesar la información, se obtuvo lo siguiente: la energía demandada que necesita el centro de Santa Mercedes de Pillingue para 44 viviendas planificadas y 01 local comunal para un total de 24.560 kWh. La máxima demanda es de 4,56 kW (obtenido con HOMER).

Se propuso como alternativa el uso de energía renovable solar y eólica: sistemas eólicos, sistemas fotovoltaicos y sistemas híbridos eólico-fotovoltaicos; tras la optimización con el

software HOMER, se eligió la alternativa más práctica, a saber el sistema fotovoltaico, que según los resultados de la optimización, contará con el siguiente equipamiento: 48 módulos fotovoltaicos de la marca Jinko con 275 Wp, 16 baterías marca Trojan de 205 Ah, 01 Inversor de 6 kW, controlador 04 150/70 de Victron Energy. En cuanto a la red secundaria, el conductor eléctrico a utilizar que cumpla con los requisitos eléctricos y mecánicos es 1x16 / 25, 2x16 / 25. La alternativa elegida (fotovoltaica) tiene costos de referencia de S /. 255.017,12 (Gallo et al., 2019).

# <span id="page-19-0"></span>**2.1.5 Diseño de la instalación del sistema eléctrico solar fotovoltaica para incrementar la potencia eléctrica en el Local Comunal de Alto Anapati –Pangoa- Junín.**

En este antecedente, se diseñó un sistema solar para incrementar la potencia eléctrica en las áreas comunes de Alto Anapati - Pangoa - Junín, para lo cual se realizaron estudios de los recursos energéticos del lugar, estudio de la carga en las áreas comunes. A continuación, se dimensionaron el sistema solar fotovoltaico teorías de generación y software de simulación HOMER.

La investigación se realizó con el apoyo de miembros de la comunidad y los datos de generación se recopilaron durante tres meses (junio, julio y agosto). Los datos se recopilaron cada hora durante 92 días. Luego, los datos se procesaron para realizar un análisis estadístico que producía 154,35 kW de electricidad al mes, lo que fue suficiente para satisfacer una demanda mensual de 74,37 kW.

Con este proyecto, se ha demostrado que, con un buen diseño de un sistema solar, será posible incrementar la producción de electricidad y abastecer de energía a viviendas aisladas de la región de Junín (Reynoso & Andre, 2019).

## <span id="page-19-1"></span>**2.2 Enunciados de los supuestos teóricos**

## <span id="page-19-2"></span>**2.2.1 Software HOMER.**

HOMER (Hybrid Optimization Model for Multiple Energy Resources) es un software originalmente desarrollado por National Renewable Energy Laboratory, mejorado y distribuido por HOMER Energy. Extensamente utilizado para el diseño de redes aisladas en cualquier sector, ya sea industrial, doméstico, militar, etc. (P.Lilienthal, 2004).

El programa identifica el sistema de mínimo costo de un conjunto de alternativas posibles, simulando el comportamiento horario del sistema a lo largo de un año, y ordenando las soluciones crecientemente para el ciclo de vida de la instalación. La simulación se realiza hora por hora, calcula por cada hora del año la potencia renovable disponible, la energía eléctrica generada y la compara con la demanda de la carga.

Cuando ha completado un año de simulación, el programa determina si se cumplieron las restricciones impuestas por el usuario, las cantidades de energía generadas, la fracción de energía renovable, las emisiones contaminantes, así como los costes procedentes del consumo anual de combustible, las horas de operación de los generadores, el consumo de la vida útil de las baterías, el exceso de electricidad, etc.

Tras la simulación, optimización y análisis de sensibilidad realizada por HOMER, se procedió a la selección de las 3 mejores alternativas según los resultados que nos proporcionó, y en base a unos criterios especificados. (Bertua Rios & López, 2016).

HOMER encuentra la combinación de componentes de menor costo que satisfacen las cargas eléctricas y térmicas. HOMER simula miles de configuraciones de sistemas, optimiza para los costos de ciclos de vida y genera resultados de análisis sensible para la mayoría de los datos de entrada.

HOMER simula la operación de un sistema por medio de cálculos de balances de energía para cada una de las 8,760 horas de un año. Para cada hora, HOMER compara la carga eléctrica y térmica con la energía que el sistema puede entregar en una hora. Para sistemas que incluyen baterías o generadores a base de combustibles, HOMER también decide para cada hora, cómo operar los generadores y cargar o descargar las baterías. HOMER estima el costo del ciclo de vida del sistema, contabilizando el costo de inversión, costo de reemplazo, costos de operación y mantenimiento, combustible e intereses (P.Lilienthal, 2004).

### <span id="page-20-0"></span>**2.2.2 Modelo de optimización que utiliza HOMER.**

El modelo que utiliza HOMER sirve para diseñar sistemas de generación de pequeña escala, comparando diferentes tecnologías disponibles en un amplio rango de aplicaciones

(fotovoltaica). Este modelo analiza la sensibilidad y optimización para escoger una combinación ideal de sistemas de generación.

El modelo utiliza algoritmos de optimización que finalmente dan como resultado la combinación de elementos que minimizan los costos de energía para satisfacer la demanda establecida.

"Optimización: El paso de optimización sigue todas las simulaciones. En simulado los sistemas se ordenan y filtran según los criterios que usted defina, de modo que puede ver los mejores ajustes posibles. Aunque HOMER es fundamentalmente un modelo económico de optimización" (Rafael et al., 2019).

## <span id="page-21-0"></span>**2.2.3 Sistemas fotovoltaicos.**

La tecnología solar fotovoltaica (FV) consiste en la conversión directa de la radiación solar en electricidad. Esta conversión se realiza a través de células solares, unidad básica en la que se genera el efecto fotovoltaico el cual consiste en convertir la luz solar en energía eléctrica por medio de células fotovoltaicas. Las células generan electricidad en corriente continúa utilizando como fuente la radiación solar.

La energía solar fotovoltaica está destinada a una amplia variedad de aplicaciones que requieren la producción de electricidad, ya sea para satisfacer las necesidades energéticas de quienes no tienen una red eléctrica (sistemas fotovoltaicos autónomos), o para producir energía a la red eléctrica (sistemas conectados a la red) (Alonso, 2011).

El funcionamiento de un sistema fotovoltaico es posible gracias a los paneles solares los cuales convierten la energía solar en energía eléctrica, la cual debe ser transformada en corriente alterna. Para ello es necesario un inversor, pieza clave del sistema fotovoltaico, ya que hace compatible la corriente con cualquier tipo de instalación, tales como doméstica, comercial o industrial. Una vez generada la energía eléctrica existen dos alternativas, se la almacena para un uso posterior o se la transmite a través de la red eléctrica.

En general un sistema fotovoltaico está formado por un generador fotovoltaico, una batería de acumulación, un regulador de carga, un inversor y el consumo.

En la actualidad existen dos tipos de sistemas fotovoltaicos: sistemas aislados de la red eléctrica y sistema conectados a la red eléctrica.

Sistemas FV aislados de la red eléctrica: La energía eléctrica producida a partir de la conversión fotovoltaica se utiliza para satisfacer una necesidad de energía en lugares remotos aislados de la red eléctrica (Abella & Romero, 2017).

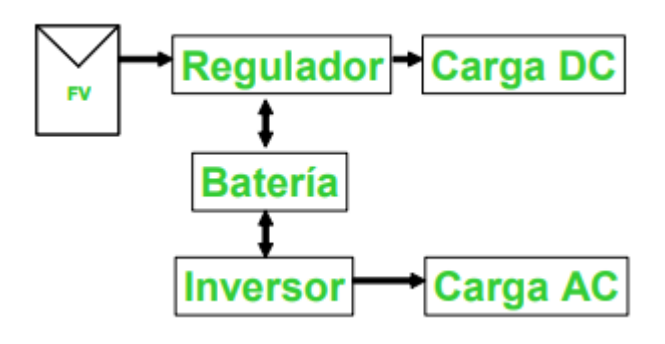

*Figura 1. Sistemas FV aislados de la red eléctrica*

<span id="page-22-1"></span>Sistemas FV conectados a la red eléctrica: tiene como objetivo maximizar la producción de energía eléctrica por medio de la instalación física de FV en edificios en el entorno urbano y la instalación de FV que funciona como central de generación de energía la cual se inyecta a la red (Abella & Romero, 2017).

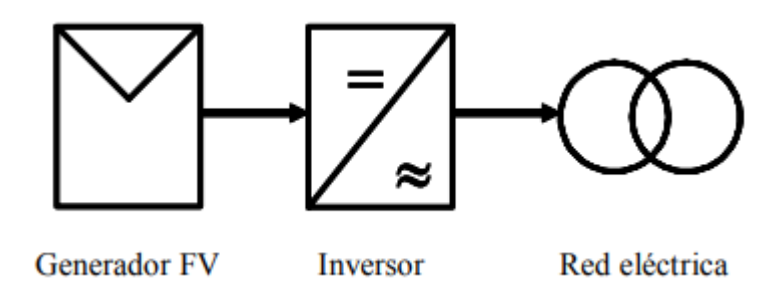

*Figura 2. Sistemas FV conectados a la red eléctrica*

<span id="page-22-2"></span>El diseño para un sistema FV es aquel que, incorporando el menor número de paneles y baterías (si se requieren), satisface las condiciones impuestas por la carga eléctrica (Gasquet, 2004).

# <span id="page-22-0"></span>**2.2.4 Dimensionado de Sistemas Fotovoltaicos**

El dimensionamiento de un sistema fotovoltaico equivale a calcular el número de componentes y su conexión para lograr objetivos específicos que dependen de su implementación.

El objetivo de un sistema fotovoltaico conectado a la red es generar la mayor cantidad de energía posible. De igual forma el objetivo de un sistema fotovoltaico autónomo es procurar que hay energía eléctrica durante el mayor tiempo posible.

En el dimensionamiento siempre hay problemas de diseño en el cual el software HOMER entrega las mejores soluciones para obtener un mejor desempeño fotovoltaico (Prat Viñas, 2013).

## <span id="page-23-0"></span>**2.2.5 Dimensionado de Sistemas Autónomos**

Estos sistemas fotovoltaicos son más complejos ya que deben generar energía eléctrica y acumularla en baterías las cuales podrán ser utilizadas cuando la situación lo requiera.

De igual forma se realiza un diseño del sistema fotovoltaico de forma manual para obtener los datos básicos de su diseño y un porcentaje de exceso de energía el cual se la compara con el software HOMER(Prat Viñas, 2013).

#### <span id="page-23-1"></span>**2.2.6 Sistema Fotovoltaico para el ahorro de energía**

El sistema fotovoltaico está integrado por módulos fotovoltaicos, acumuladores o baterías, regulador de carga y descarga, inversor, el cableado y transporte de la energía entre los diferentes subsistemas hasta el consumo(Cevallos, 2019).

Para realizar el diseño de un sistema fotovoltaico se utilizó el software HOMER como herramienta informática el cual facilito la obtención del exceso de energía del sistema, al igual que la potencia eléctrica de este(Prat Viñas, 2013).

# <span id="page-23-2"></span>**2.3 Definición de conceptos**

Porcentaje de exceso de energía.

## <span id="page-23-3"></span>**2.3.1 Definición nominal de la variable de estudio.**

El porcentaje de exceso de energía es la diferencia que puede haber entre la energía generada por el sistema fotovoltaico implementado de manera real y la energía generada por HOMER a nivel de diseño, con relación al valor de la simulación diseñada, el cual es calculado y expresado de forma porcentual por medio de los datos obtenidos en los diferentes escenarios

# <span id="page-24-0"></span>**2.3.2 Definición operativa de la variable de estudio.**

El porcentaje de exceso de energía se calculó por medio de la siguiente ecuación:

Energía de diseño: Es la energía obtenida luego de realizar el diseño de los escenarios.

Energía generada real: Total de energía obtenida durante el montaje del sistema

implementado (Kw/h).

Porcentaje exceso de energía =  $(1 - (Energia general / Energia de Diseño)) * 100\%$ 

(1)

# <span id="page-24-1"></span>**2.4 Hipótesis**

# <span id="page-24-2"></span>**2.4.1 Hipótesis de investigación.**

Si se dimensiona y se selecciona un sistema fotovoltaico generado con el software HOMER el exceso de energía obtenido es hasta un 50%.

# <span id="page-24-3"></span>**2.4.2 Hipótesis nula.**

Si se dimensiona y se selecciona un sistema fotovoltaico generado con el software HOMER el exceso de energía obtenido no es hasta un 50%.

## <span id="page-24-4"></span>**2.4.3 Hipótesis alternativa.**

Si se dimensiona y se selecciona un sistema fotovoltaico generado con el software HOMER el exceso de energía obtenido es hasta un 30%.

# **3. Metodología**

# <span id="page-25-1"></span><span id="page-25-0"></span>**3.1 Enfoque**

"Las investigaciones dentro del paradigma del pensamiento del positivismo siempre se relacionan con el enfoque cuantitativo, con datos cuantitativos o cuantificables, lo cual corresponde a propiedades, características o atribuciones que poseen los objetos de estudio" (Quijano, 2009). El presente proyecto tiene un enfoque cuantitativo debido a que la variable es susceptible a tomar valores numéricos, ya que las variables de investigación (exceso de energía) se expresa en forma de porcentaje.

# <span id="page-25-2"></span>**3.2 Paradigma**

"El neopositivismo insiste en la importancia de la medición de las variables o hechos mediante la construcción de indicadores y hace uso de una mayor formalización matemática" (Deubel, 2008), a través de los conocimientos previamente obtenidos sobre el tema de investigación para luego contrastarla con la práctica que se desarrolla de un conjunto finito de observaciones. Este proyecto tiene un paradigma neopositivista, porque se analiza y se mide la variable de estudio por medio de la matemática para así saber qué sistema fotovoltaico es más eficiente y produce un exceso de energía mucho menor.

# <span id="page-25-3"></span>**3.3 Método**

"En toda investigación cuantitativa se aborda el método científico o también conocido como método empírico-analítico el cual tiene las siguientes características: Asume que la realidad es tangible, la realidad es única pero es necesaria fragmentarla para estudiarla, se hace mediciones controladas de las variables, utiliza información cuantitativa y técnicas estadísticas para tratarla y analizarla, busca obtener hechos desde la teoría, busca la objetividad en el proceso del conocimiento, se asume una posición neutra donde se eliminan preferencias personales y juicios de valor y se basa en fenómenos observados en la realidad" (Quijano, 2009). Teniendo en cuenta lo anterior se afirma con certeza que este proyecto de investigación es un método empirico-analitico, ya que por medio de la experimentación y montaje de diversos sistemas fotovoltaicos realizados en HOMER se puede observar en la realidad un porcentaje de error de

exceso de energía, lo que indicaría el sobredimensionamiento de energía de un sistema fotovoltaico cumpliendo de esta forma todas las características del método empírico-analítico.

### <span id="page-26-0"></span>**3.4 Tipo**

El tipo de investigación de este proyecto, es la investigación descriptiva ya que "busca especificar las propiedades del objeto de investigación, el investigador elige las variables o variable a medir, una vez medida las variables sirven para describir el fenómeno, se centra en medir con la mayor precisión posible cada una de las variables que son de interés para realizar la descripción del objeto de estudio, se requiere un conocimiento preliminar del objeto de estudio para formular las preguntas específicas que se desea responder y puede ofrecer la posibilidad de predicciones" (Quijano, 2009).

Ejemplo: El propósito de este proyecto es saber que tan acertado es la generación de exceso de energía realizo en HOMER.

# <span id="page-26-1"></span>**3.5 Diseño**

El diseño de investigación es no experimental – transversal porque no se va a manipular la variable de estudio que es el porcentaje de exceso de energía, solo se la mide por medio de la observación del comportamiento de la variable (porcentaje de exceso de energía) en los diseños de los sistemas fotovoltaicos.

# <span id="page-26-2"></span>**3.6 Universo**

El universo de este proyecto son los sistemas fotovoltaicos realizados por el software HOMER.

# <span id="page-26-3"></span>**3.7 Muestra**

La muestra que se tomara del presente proyecto corresponde a 10 sistemas fotovoltaicos los cuales se eligen aleatoriamente para realizar una comparación en el exceso de energía generada entre la simulación y el montaje.

# <span id="page-27-0"></span>**3.8 Técnicas de recolección de información**

Observación directa: consiste en observar cómo se comporta la variable de estudio (exceso de energía) dentro del diseño de investigación, para ello se usa equipos calibrados como multímetros digitales los cuales permitieron medir el voltaje y la corriente.

## <span id="page-27-1"></span>**3.8.1 Validez**

La técnica de recolección es válida, ya que el porcentaje de exceso de energía generado entre el sistema fotovoltaico a nivel físico y sistema fotovoltaico a nivel de simulación en el software HOMER, se calcula y se expresa de forma porcentual por medio de la siguiente ecuación Porcentaje exceso de energía =  $(1 - (Energia general / Energia de Diseño))$ \*100%. Además, los equipos usados como los multímetros digitales han sido probado por el grupo RAMPA y es el adecuado para el desarrollo de este proyecto.

# <span id="page-27-2"></span>**3.8.2 Confiabilidad**

La técnica es confiable, ya que los sistemas simulados en el software HOMER permite tener una medida exacta en la variable de estudio que es el exceso de energía. Por medio de equipos como los multímetros digitales los cuales permitieron medir el voltaje y la corriente.

# <span id="page-27-3"></span>**3.9 Instrumentos de recolección de información**

El instrumento usado para la recolección de datos es la técnica de archivo plano (Excel) en el cual se plasman los datos obtenidos de la simulación en HOMER y del montaje.

## **4. Resultados**

# <span id="page-28-1"></span><span id="page-28-0"></span>**4.1 Planteamiento de escenarios de Sistemas Fotovoltaicos que se simularan en el software HOMER.**

#### <span id="page-28-2"></span>**4.1.1 Escenarios**

A continuación, se presentan los diferentes escenarios que se simularon en HOMER con una potencia total (W) menor o igual a 1000W, este límite se debe a que los paneles solares no proporcionan una potencia superior, estos escenarios se realizaron con artefactos del común (Televisor, Radio, Cargador de celular, Lámparas, Bombillos, Bombillos leds, Proyector, Secador, Plancha, Portátil, Computador de mesa) para obtener un mejor resultado del comportamiento de cada escenario en el software HOMER. El perfil horario de carga que se usó para cada escenario corresponde con las horas de consumo de cada artefacto. Las cargas fueron reemplazadas por resistencias lumínicas para facilitar la obtención de los diferentes datos de cada escenario y facilitar el manejo de las diferentes cargas.

En la tabla 1 se observa el perfil horario que tiene cada uno de los escenarios que va desde Esce 1 (Escenario 1) hasta Esce 10 (Escenario 10), teniendo en cuenta el consumo que tuvo cada escenario dependiendo de sus cargas dentro de las horas sol, es decir de 8 a 15 p.m., donde se produjo mayor radiación solar como se muestra en la tabla 32 y en la figura 33. El cual muestra el consumo en Kw de cada escenario.

| <b>Horas</b> | Esce 1   | Esce 2       | Esce 3   | Esce 4   | Esce 5   | Esce 6   | Esce 7   | Esce 8   | Esce 9       | Esce 10  |
|--------------|----------|--------------|----------|----------|----------|----------|----------|----------|--------------|----------|
| del día      | (Kw)     | (Kw)         | (Kw)     | (Kw)     | (Kw)     | (Kw)     | (Kw)     | (Kw)     | (Kw)         | (Kw)     |
| $8 - 9$      | $\Omega$ | $\Omega$     | $\Omega$ | $\Omega$ | $\Omega$ | 0.066    | $\Omega$ | 0.280    | $\theta$     | $\Omega$ |
| $9 - 10$     | $\theta$ | $\theta$     | $\theta$ | $\theta$ | $\Omega$ | 0.066    | $\Omega$ | 0.020    | $\theta$     | $\Omega$ |
| $10 - 11$    | 0.010    | $\theta$     | $\Omega$ | $\theta$ | 0.333    | 0.066    | 0.3      | 0.020    | $\mathbf{0}$ | 1.043    |
| $11 - 12$    | 0.104    | 0.345        | $\Omega$ | $\theta$ | 0.333    | 0.066    | 0.3      | 0.020    | $\theta$     | 0.033    |
| $12 - 13$    | 0.104    | 0.345        | 1.2      | 0.210    | 0.333    | 0.066    | 0.3      | 0.020    | 1.220        | 0.033    |
| $13 - 14$    | 0.044    | $\theta$     | $\Omega$ | $\theta$ | $\Omega$ | 0.066    | $\theta$ | $\Omega$ | $\mathbf{0}$ | $\theta$ |
| $14 - 15$    | 0.020    | $\mathbf{0}$ | $\theta$ | $\theta$ | $\theta$ | $\theta$ | $\theta$ | $\Omega$ | $\mathbf{0}$ | $\theta$ |

<span id="page-28-3"></span>*Tabla 1. Perfil horario de Escenarios*

<span id="page-29-0"></span>

| <b>Artefactos</b>      | Numero de<br><b>Artefactos</b> | Potencia<br>eléctrica (W) | <b>Potencia Total</b><br>(W) | Horas de<br>consumo | Consumo<br>diario |
|------------------------|--------------------------------|---------------------------|------------------------------|---------------------|-------------------|
|                        |                                |                           |                              | diario (h)          | $(W^*h/dia)$      |
| Televisor              |                                | 60                        | 60                           | 3                   | 180               |
| Radio                  |                                | 20                        | 20                           | 5                   | 100               |
| Cargador de<br>celular |                                | 10                        | 10                           |                     | 10                |
| Lámparas               | 3                              | 8                         | 24                           | 4                   | 96                |
| <b>Total</b>           |                                |                           | 114                          |                     | 386               |

*Tabla 2. Escenario 1*

*Tabla 3. Escenario 2*

<span id="page-29-1"></span>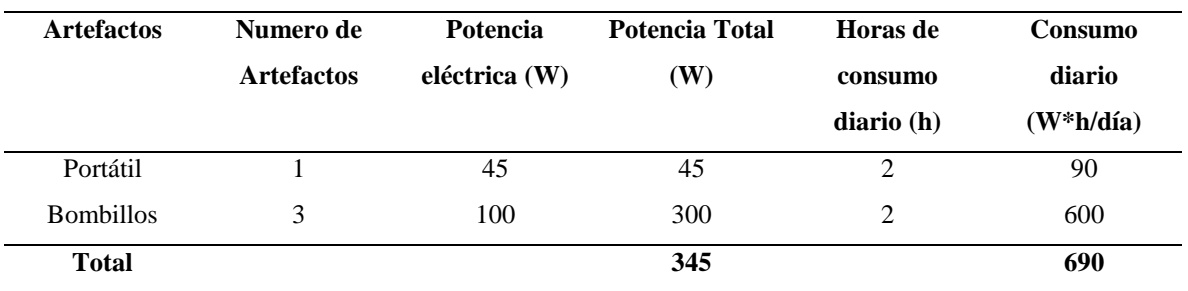

# *Tabla 4. Escenario 3*

<span id="page-29-2"></span>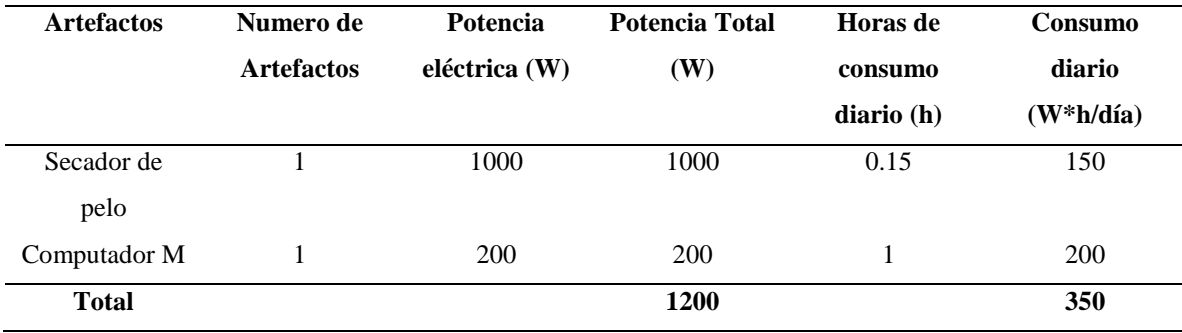

# *Tabla 5. Escenario 4*

<span id="page-29-3"></span>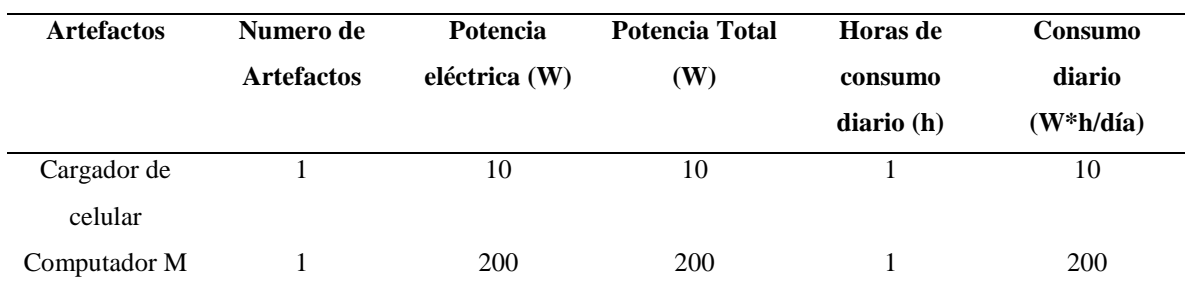

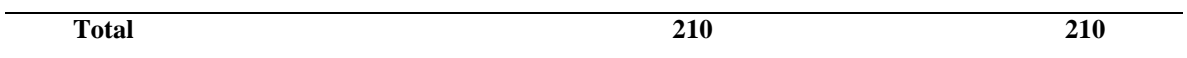

# *Tabla 6. Escenario 5*

<span id="page-30-0"></span>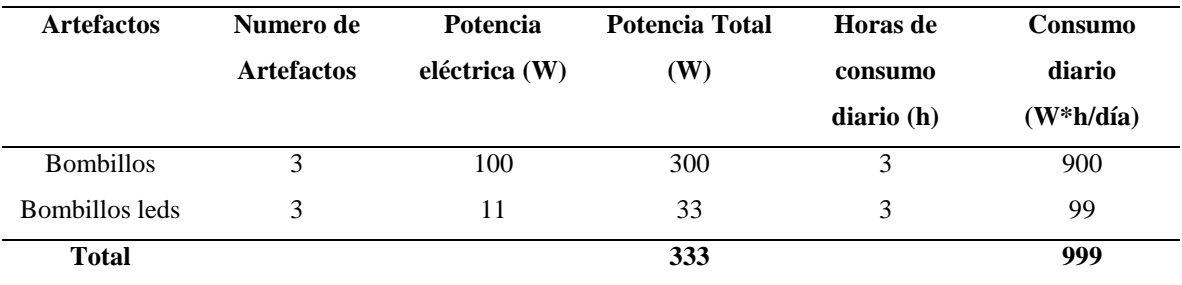

# *Tabla 7. Escenario 6*

<span id="page-30-4"></span><span id="page-30-3"></span><span id="page-30-2"></span><span id="page-30-1"></span>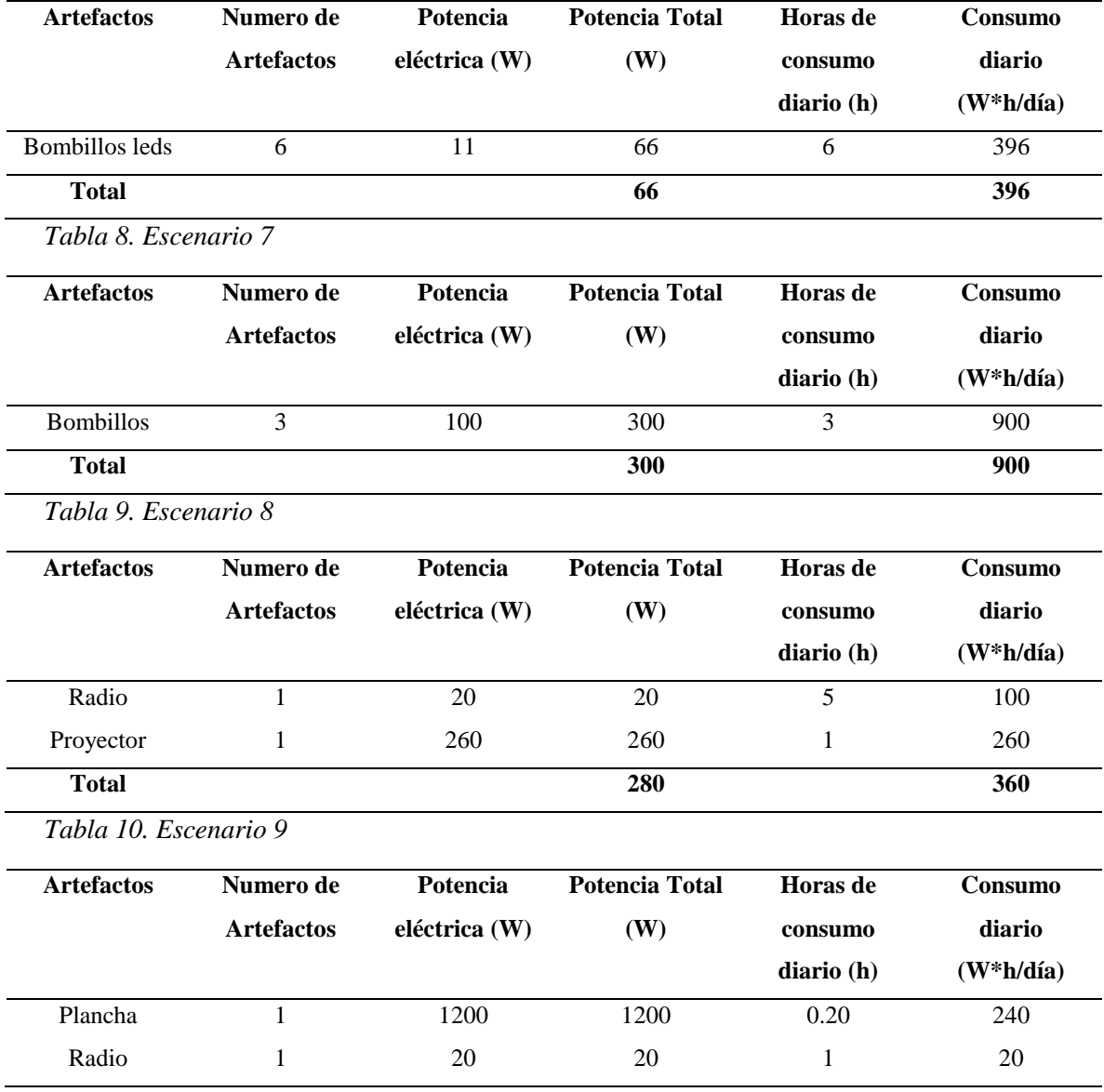

<span id="page-31-1"></span>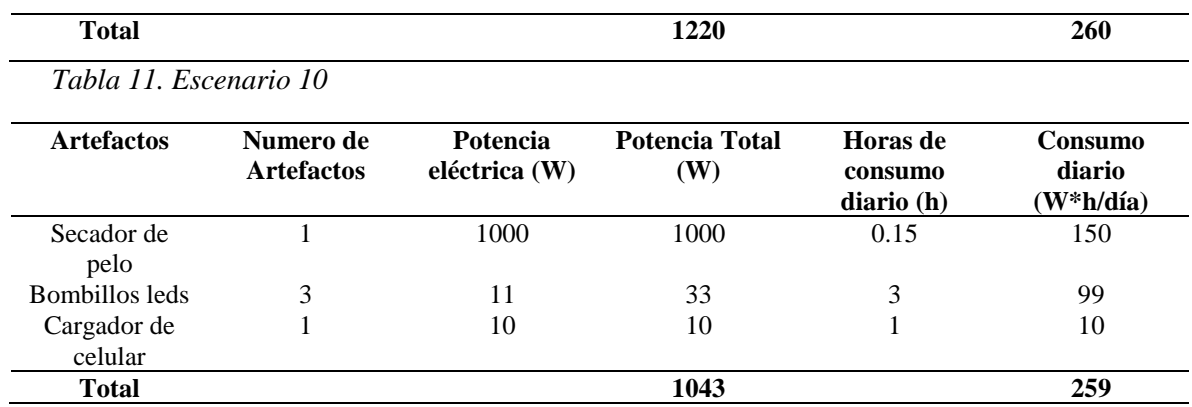

#### <span id="page-31-0"></span>**4.1.2 Dimensionamiento mediante memorias de Cálculo**

A continuación, se presentan los dimensionamientos mediante memorias de cálculo para cada escenario donde se determinaron la cantidad de módulos y baterías que se usaron para cada implementación. En la tabla doce se muestran los parámetros comunes y en la tabla trece se presentan los componentes de cada escenario.

Para realizar el cálculo de los módulos se tuvo en cuenta la demanda (Wh) y las pérdidas (7%), para ello se multiplica pérdidas con la demanda (Wh) para obtener su valor de potencia, luego se procedió a sacar el valor de la demanda real (Wh) el cual se sumó la demanda (Wh) y las pérdidas.

Para obtener la potencia pico (W) se dividió la demanda real (Wh) entre las horas sol (h) y luego se dividió entre la potencia del panel (W) para obtener el número de paneles necesarios para cada escenario como se observa en las ecuaciones 2 a 4.

$$
Pérdidas = demanda (Wh) * 7\% \tag{2}
$$

Demanda real (Wh) = demanda (Wh) + Pérdidas (3)

Potencia pico 
$$
(W)
$$
 = demanda real  $(Wh) /$  horas sol (h) (4)

No Paneles = potencia pico 
$$
(W) / potencia del panel (W)
$$
 (5)

Para realizar el cálculo de la batería se debe tener en cuenta el voltaje nominal, la capacidad, profundidad de la descarga, los cuales se usaron para calcular diferentes parámetros como la corriente día (Ah) la cual se realizó dividiendo la demanda (Wh) entre el voltaje de la batería, la corriente de autonomía (Ah) se obtuvo multiplicado la corriente día y los días de autonomía, la capacidad sin pérdidas (Ah) se obtuvo dividiendo la corriente de autonomía (Ah) entre el DOD, la capacidad (Ah) se consiguió multiplicando la capacidad sin pérdidas (Ah) y el factor de seguridad más 1 y el No de baterías se obtuvo dividiendo el voltaje de la batería y se multiplico por la capacidad (Ah) la cual se dividió entre 100 como se ven en las ecuaciones 6 a 10.

Corriente día 
$$
(Ah) = demanda (Wh) / voltaje batería
$$
 (6)

Corriente autonomía (Ah) = corriente día (Ah) \* Días de autonomía 
$$
(7)
$$

Capacidad sin pérdidas (Ah) = Corriente autonomía (Ah) / DOD 
$$
(8)
$$

Capacidad (Ah) = capacidad sin pérdidas (Ah)  $*(1 + Factor$  de seguridad)

(9)

No Baterías = (voltaje de la batería / voltaje de la batería) \* (capacidad (Ah) / 100) (10)

En la tabla 12 se observa los parámetros que no se modifican en el proceso de dimensionamiento mediante memorias de cálculo tanto para los módulos como para las baterías ya que estos valores están por defecto: Horas sol (h), Voc (V), Isc (A), Capacidad (Ah), DOD, Factor seguridad, Días autonomía, Voltaje Batería (V).

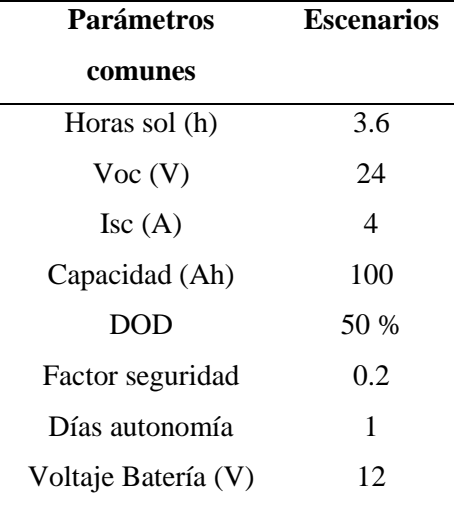

<span id="page-32-0"></span>*Tabla 12. Parámetros comunes*

<span id="page-32-1"></span>*Tabla 13. Componentes por Escenario*

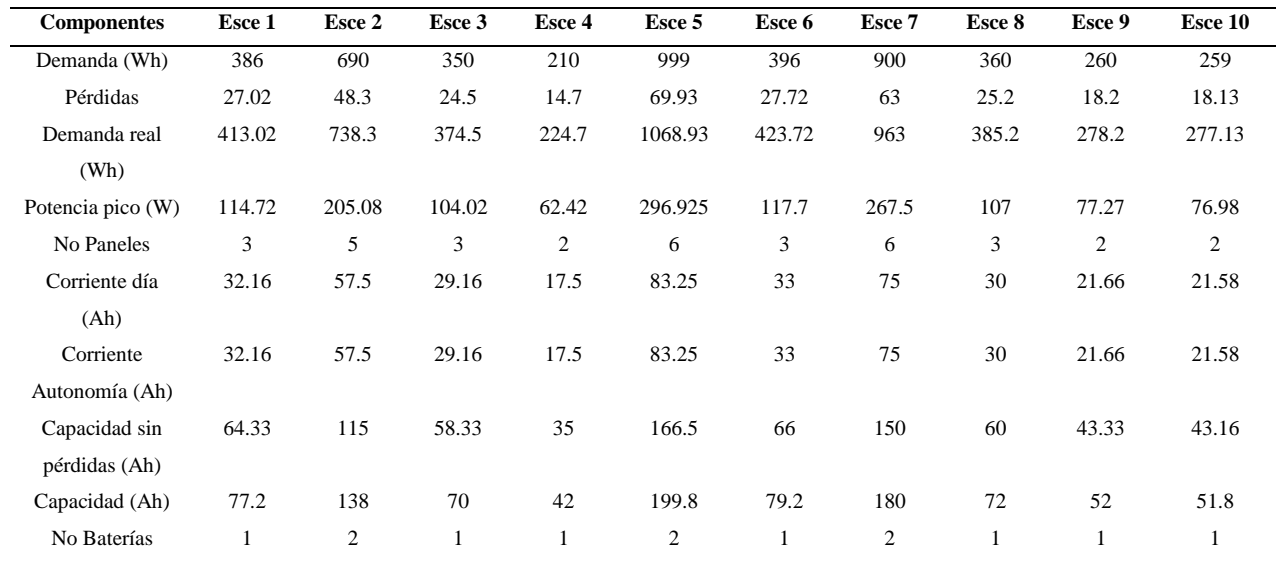

En la tabla 13 se presentan los dimensionamientos mediante memorias de cálculo para cada escenario donde se determinaron la cantidad de módulos y baterías que se usaron para cada implementación, teniendo en cuenta diferentes componentes necesarios para este cálculo: Demanda (Wh), Pérdidas, Demanda real (Wh), Potencia pico (W), Corriente día (Ah), Corriente Autonomía (Ah), Capacidad sin pérdidas (Ah), Capacidad (Ah).

También en la tabla trece se muestra el número de paneles usado en cada escenario con su respectiva capacidad, Panel 1: 50 W, Panel 2: 50 W, Panel 3: 40 W, Panel 4: 40 W, Panel 5: 54 W, Panel 6: 103 W.

## <span id="page-33-0"></span>**4.1.3 Diseño por HOMER**

Por medio de las figuras 3 a 12 se muestra la implementación de los escenarios fotovoltaicos en el software HOMER y los diferentes datos que este software proporcionó. El software determina si se cumplieron las restricciones impuestas por el usuario, las cantidades de energía generadas, la fracción de energía renovable para luego proceder a comparar estos datos con los calculados.

Mediante el software HOMER se realizó un dimensionamiento de diferentes escenarios fotovoltaicos ubicados en la universidad CESMAG en la Cra. 20ª #14-54 Pasto, Nariño en las coordenadas 1°12,5'N, 77°16,7'W. Las fuentes que se usaron fueron paneles solares.

Los datos que se usaron en el software HOMER fueron solares, luego se implementaron las cargas de cada escenario que se calcularon y también se utilizaron los componentes fotovoltaicos, batería, regulador e inversor. Para la implementación de los diseños en el software se procedió a hacer el cálculo de las horas sol el cual fue de 3.6 ya que este mismo valor se usó en el dimensionamiento mediante memorias de cálculo, también se ingresó los Kwh de cada escenario y el cuadro de cargas de uso de energía.

Luego del ingreso de todos los datos anteriormente mencionados, el software HOMER se encarga de calcular y brindar los resultados obtenidos, adicionalmente se añade un ítem de exceso de energía para visualizar su porcentaje. De igual forma se pudo visualizar el PV el cual es la potencia del sistema fotovoltaico.

En las tablas 14 a la 18 se puede evidenciar la parametrización que se realizó en el software HOMER, cuyos valores se los dejo por defecto del software porque facilitaba su uso para las diferentes simulaciones ya que esto garantizaba que todos los escenarios a simular tengan los mismos parámetros.

<span id="page-34-0"></span>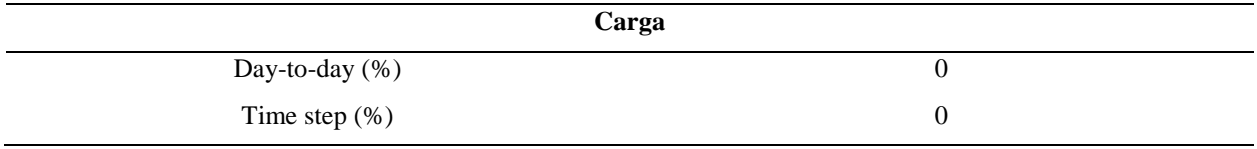

*Tabla 14. Parámetros de Carga*

El parámetro de Day – to – day (%) dentro del software HOMER cambia el perfil de carga de cada día en una cantidad aleatoria, por lo que conserva la misma forma, pero se escala hacia arriba o hacia abajo y el parámetro de Time step (%) cambia la forma del perfil de carga sin afectar su tamaño. Ambos parámetros se los dejo en 0 para que los datos de carga no tengan ninguna variabilidad añadida.

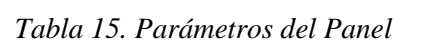

<span id="page-34-1"></span>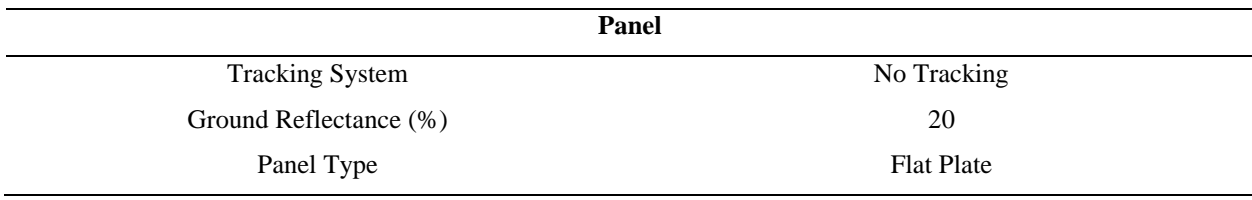

Los paneles fotovoltaicos (PV) generalmente se montan en una orientación fija. Sin embargo, se pueden hacer para seguir el sol para maximizar la radiación solar incidente. El parámetro de Tracking System se encuentra en un estado de No Tracking que indica que los paneles se montan con una pendiente y un azimut fijos ya que este es el caso más simple y común.

El parámetro de Ground Reflectance (%) hace referencia a la fracción de la radiación solar incidente en el suelo que se refleja. Este valor se usa para calcular la radiación incidente en los paneles fotovoltaicos inclinados.

El parámetro de panel Type se refiere al tipo de panel que se usa en este caso es un panel plano (Flat Plate) que son comunes y tienen un costo más bajo, además pueden capturar la radiación que golpea el panel en una variedad de ángulos.

*Tabla 16. Parámetros del Conversor*

<span id="page-35-0"></span>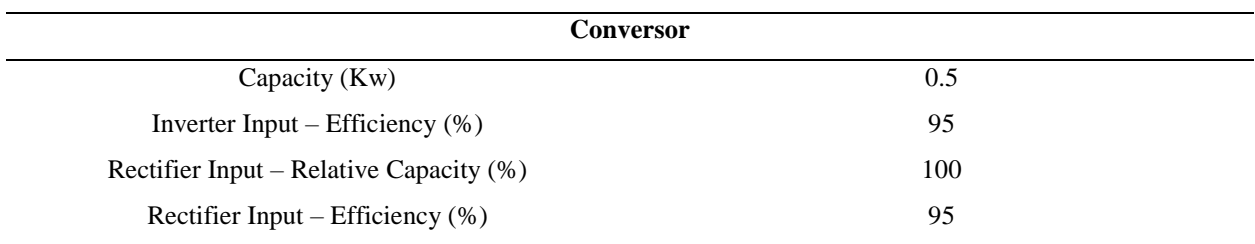

El parámetro de Capacity (Kw) es la capacidad que tiene el conversor.

El parámetro de Inverter Input – Efficiency (%) es la eficiencia con la que el inversor convierte la electricidad de CC en electricidad de CA, en %.

El parámetro de Rectifier Input – Relative Capacity (%) es la capacidad nominal del rectificador en relación con la del inversor, en %.

El parámetro de Rectifier Input – Efficiency (%) es la eficiencia con la que el rectificador convierte la electricidad CA en electricidad CC, en %.

*Tabla 17. Parámetros de Batería*

<span id="page-35-1"></span>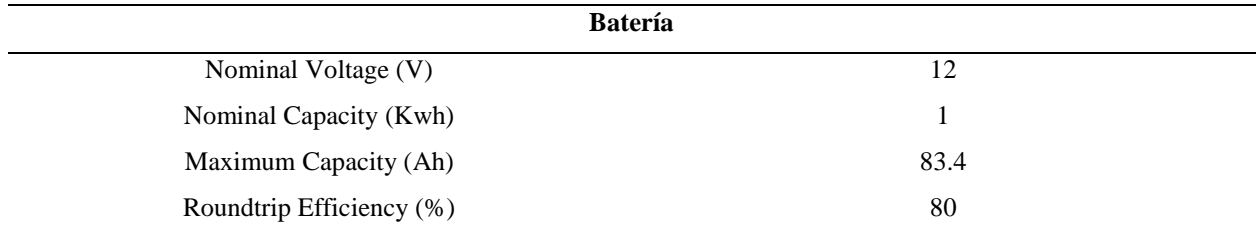

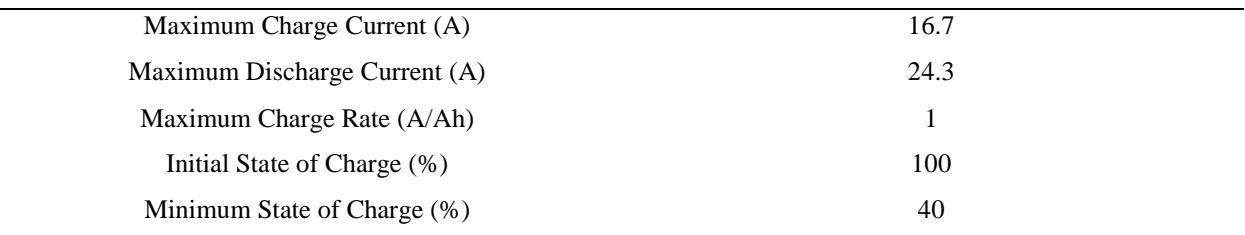

La batería calcula la cantidad de energía que puede ser absorbida o extraída del banco de almacenamiento en cada paso de tiempo. Modela el almacenamiento como un sistema de dos celdas, para separar la "energía disponible" para la generación de electricidad y la "energía ligada" que no se puede utilizar.

El parámetro de Nominal Voltage (V) se denomina nominal porque el voltaje real varía según las condiciones de funcionamiento y el estado de carga de la unidad de almacenamiento. Esta entrada se utiliza para convertir especificaciones en A o Ah a valores en kW o kWh.

El parámetro de Maximum Capacity (Ah) se refiere al tamaño combinado de las celdas disponibles y enlazadas.

El parámetro de Roundtrip Efficiency (%) es la eficiencia de ida y vuelta de CC a almacenamiento a CC del banco de almacenamiento.

El parámetro de Maximum Charge Current (A) es la corriente de carga máxima absoluta, en amperios.

El parámetro de Maximum Discharge Current (A) es la corriente de descarga máxima absoluta, en amperios.

El parámetro de Maximum Charge Rate (A/Ah) es la tasa de carga máxima permitida de la unidad de almacenamiento, medida en amperios por amperio-hora de capacidad sin llenar.

El parámetro de Initial State of Charge (%) establece el estado de carga de la batería al comienzo de la simulación.

El parámetro de Minimum State of Charge (%) establece el límite inferior del estado de carga.

*Tabla 18. Parámetros de Operating Reserve*

<span id="page-36-0"></span>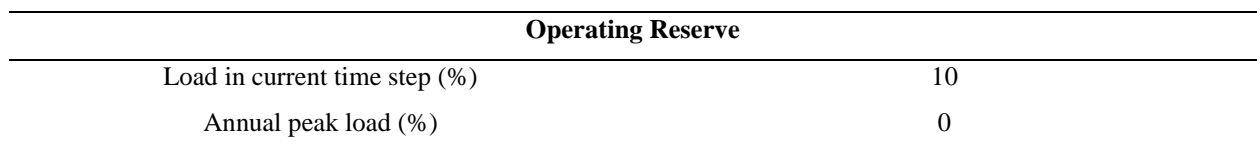

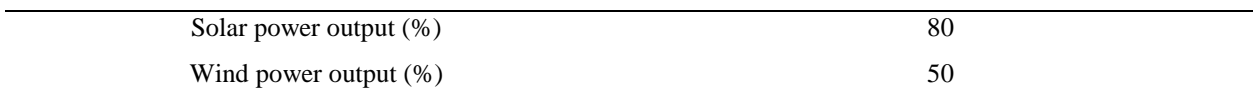

Operating Reserve es la capacidad operativa excedente que puede responder instantáneamente a un aumento repentino en la carga eléctrica o una disminución repentina en la producción de energía renovable. Operating Reserve proporciona un margen de seguridad que ayuda a garantizar un suministro de electricidad confiable a pesar de la variabilidad en la carga eléctrica y el suministro de energía renovable.

El parámetro Load in current time step (%) dentro de software HOMER suma este porcentaje de la carga primaria en el load in current time step (CA y CC por separado) a la reserva operativa requerida en cada paso de tiempo.

El parámetro Annual peak load (%) en HOMER, agrega este porcentaje de la carga primaria máxima (CA y CC por separado) a la reserva operativa requerida en cada paso de tiempo. Por lo tanto, define una cantidad constante de reserva operativa.

El parámetro de Solar power output (%) dentro HOMER agrega este porcentaje de la potencia de salida a la reserva operativa requerida en cada paso de tiempo. Un valor del 25 % significa que el sistema debe mantener suficiente capacidad adicional en funcionamiento para atender la carga incluso si la salida del conjunto de elementos fotovoltaicos disminuye repentinamente en un 25 %.

El parámetro de Wind power output (%) en HOMER suma este porcentaje de la producción de energía del aerogenerador a la reserva operativa requerida en cada paso de tiempo. Un valor del 50 % significa que el sistema debe mantener suficiente capacidad adicional en funcionamiento para atender la carga incluso si la producción de la turbina eólica disminuye repentinamente en un 50 %.

<span id="page-37-0"></span>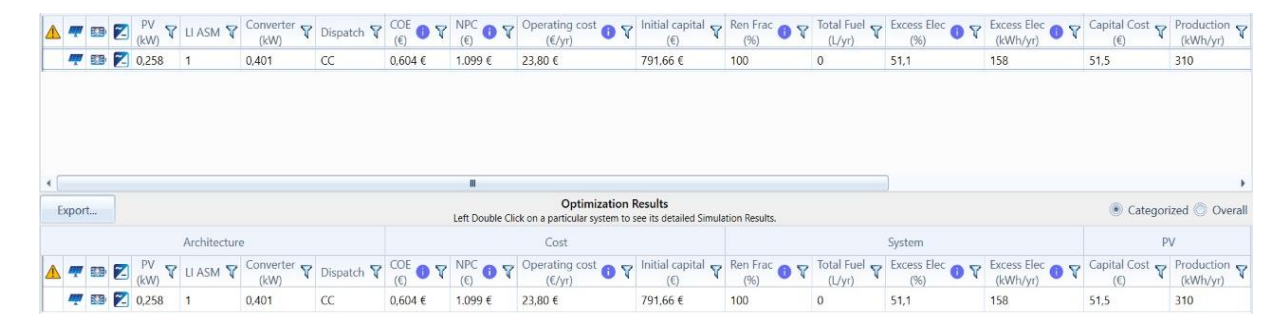

*Figura 3. Escenario 1 diseñado en HOMER*

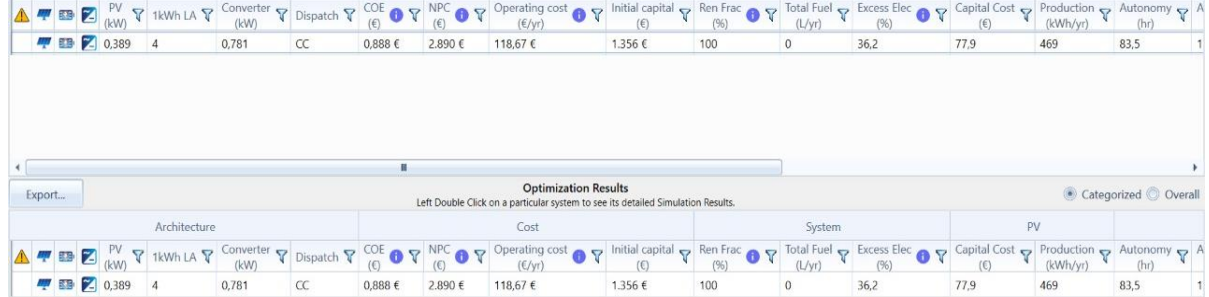

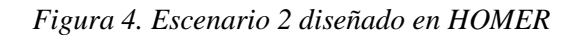

<span id="page-38-0"></span>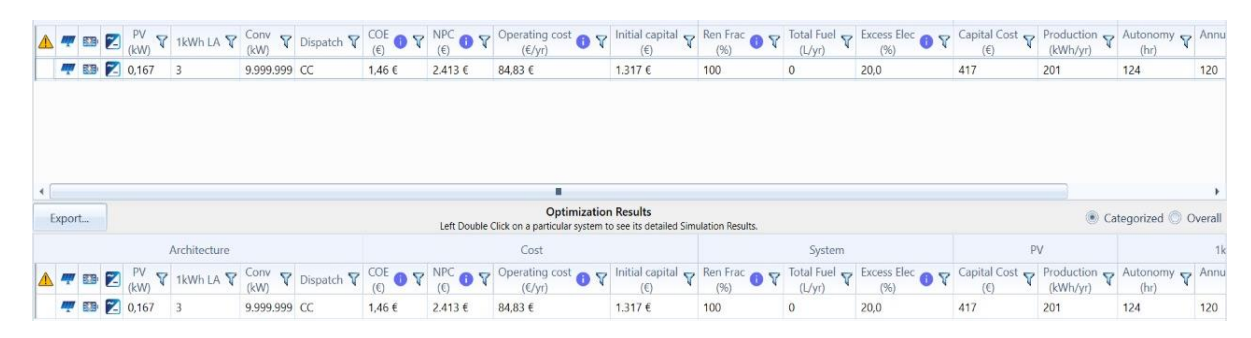

*Figura 5. Escenario 3 diseñado en HOMER*

<span id="page-38-1"></span>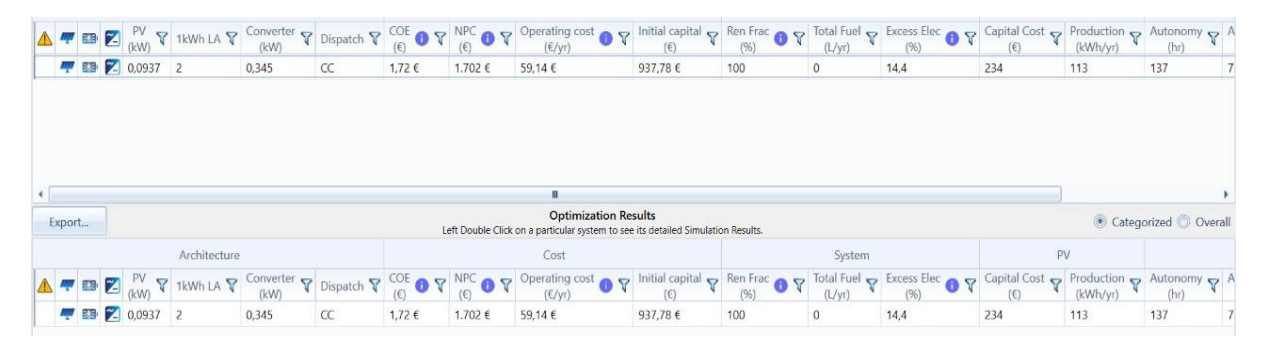

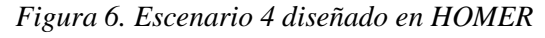

<span id="page-38-3"></span><span id="page-38-2"></span>

| Export |             |             | Export All |                          |                                                                                                    |    |              |                  | <b>Sensitivity Cases</b><br>Left Click on a sensitivity case to see its Optimization Results.                                        |              |      |         |                                                                                                    | Compare Economics <sup>O</sup>                                                      |           | Column Choices        |   |
|--------|-------------|-------------|------------|--------------------------|----------------------------------------------------------------------------------------------------|----|--------------|------------------|----------------------------------------------------------------------------------------------------|--------------|------|---------|----------------------------------------------------------------------------------------------------|-------------------------------------------------------------------------------------|-----------|-----------------------|---|
|        |             |             |            | Architecture             |                                                                                                    |    |              |                  | Cost                                                                                                    |              |      | System  |                                                                                                    |                                                                                     | <b>PV</b> |                       |   |
|        |             |             |            |                          | $\mathbf{T} = \mathbf{Z} \begin{bmatrix} P V \\ R W N \end{bmatrix}$ 1kWh LA $\mathbf{\nabla} \begin{bmatrix} \text{Converter } \mathbf{\nabla} \end{bmatrix}$ Dispatch $\mathbf{\nabla} \begin{bmatrix} \text{COE} \\ R N \end{bmatrix}$ |    |              | NPC OF           | Operating cost $\bullet$ $\triangledown$ Initial capital $\triangledown$ Ren Frac $\bullet$ $\triangledown$<br>$(\epsilon/\gamma r)$ | (E)          | (96) | (L/yr)  | Total Fuel $\gamma$ Excess Elec $\bullet$ $\triangledown$<br>(96)                                                       | Capital Cost $\sqrt{ }$ Production $\sqrt{ }$ Autonomy $\sqrt{ }$ A<br>$(\epsilon)$ | (kWh/yr)  | (hr)                  |   |
|        |             | ■ 图 2 0,872 |            | $\overline{\phantom{a}}$ | 0,688                                                                                                    | CC | 0,974€       | 4.546 €          | 97,39€                                                                                                    | 3.287€       | 100  | $\circ$ | 61,7                                                                                                    | 2.180                                                                               | 1.050     | 43,7                  | 9 |
|        |             |             |            |                          |                                                                                                    |    |              |                  |                                                                                                    |              |      |         |                                                                                                    |                                                                                     |           |                       |   |
|        |             |             |            |                          |                                                                                                    |    |              |                  |                                                                                                    |              |      |         |                                                                                                    |                                                                                     |           |                       |   |
| Export |             |             |            |                          |                                                                                                    |    |              |                  | <b>Optimization Results</b>                                                                                                    |              |      |         |                                                                                                    |                                                                                     |           | Categorized O Overall |   |
|        |             |             |            | Architecture             |                                                                                                    |    |              |                  | Left Double Click on a particular system to see its detailed Simulation Results.<br>Cost                                             |              |      | System  |                                                                                                    |                                                                                     | PV        |                       |   |
|        | <b>BB 区</b> |             |            |                          | 1kWh LA $\nabla$ Converter $\nabla$ Dispatch $\nabla$ COE<br>(kW)                                                                                                    |    | $\mathbf{C}$ | <b>NPC</b><br>67 | Operating cost<br>$(\epsilon/\gamma r)$                                                                                              | Ren Frac O T | (96) | (L/yr)  | Total Fuel $\gamma$ Excess Elec $\alpha$ $\gamma$ Capital Cost $\gamma$ Production $\gamma$ Autonomy $\gamma$ A<br>(96) |                                                                                     | (kWh/yr)  | (hr)                  |   |

*Figura 7. Escenario 5 diseñado en HOMER*

|        |  |         |              | <b>TE B</b> $\mathbb{E}[\text{RW}]\times\text{RW}$ 1kWh LA $\overline{Y}$ Converter $\overline{Y}$ Dispatch $\overline{Y}$ COE <b>O</b> $\overline{Y}$ |    |       | $NPC$ $R$ | Operating cost $\bullet$ $\triangledown$ Initial capital $\triangledown$ Ren Frac $\bullet$ $\triangledown$<br>$(\varepsilon/\gamma r)$                                                                                                    | $(\epsilon)$ | (96) | (L/yr)   | Total Fuel $\leftrightarrow$ Excess Elec $\leftrightarrow$ Capital Cost $\leftrightarrow$ Production $\leftrightarrow$ Autonomy $\leftrightarrow$ A<br>(96) | $(\epsilon)$ | (kWh/yr) | (hr)                  |
|--------|--|---------|--------------|----------------------------------------------------------------------------------------------------|----|-------|-----------|----------------------------------------------------------------------------------------------------|--------------|------|----------|----------------------------------------------------------------------------------------------------|--------------|----------|-----------------------|
|        |  | ● 2005  |              | 0,129                                                                                                    | CC | 1,02C | 1.908€    | 58,52€                                                                                                    | 1.151€       | 100  | $\circ$  | 34,9                                                                                                    | 512          | 247      | 72,8                  |
|        |  |         |              |                                                                                                    |    |       |           |                                                                                                    |              |      |          |                                                                                                    |              |          |                       |
|        |  |         |              |                                                                                                    |    |       |           |                                                                                                    |              |      |          |                                                                                                    |              |          |                       |
|        |  |         |              |                                                                                                    |    |       |           |                                                                                                    |              |      |          |                                                                                                    |              |          |                       |
|        |  |         |              |                                                                                                    |    |       |           |                                                                                                    |              |      |          |                                                                                                    |              |          |                       |
| Export |  |         |              |                                                                                                    |    |       |           | <b>Optimization Results</b><br>Left Double Click on a particular system to see its detailed Simulation Results.                                                                                                    |              |      |          |                                                                                                    |              |          | Categorized © Overall |
|        |  |         | Architecture |                                                                                                    |    |       |           | Cost                                                                                                    |              |      | System   |                                                                                                    | PV           |          |                       |
|        |  |         |              |                                                                                                    |    |       |           | $\blacktriangle$ <b>4 a</b> $\blacktriangleright$ <b>b</b> $\blacktriangleright$ <b>b</b> $\black$ |              |      | (L/yr)   | Total Fuel $\bullet$ Excess Elec $\bullet$ $\bullet$ Capital Cost $\bullet$ Production $\bullet$ Autonomy $\bullet$ A<br>(96)                               | $\circ$      | (kWh/yr) | (hr)                  |
|        |  | ■ 图 205 |              | 0,129                                                                                                    | CC | 1,02€ | 1.908€    | 58,52€                                                                                                    | 1.151€       | 100  | $\theta$ | 34,9                                                                                                    | 512          | 247      | 72,8                  |

*Figura 8. Escenario 6 diseñado en HOMER*

<span id="page-39-0"></span>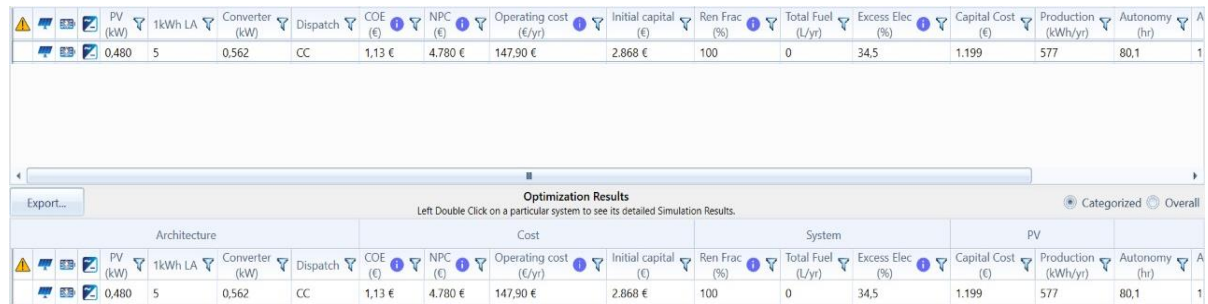

# *Figura 9. Escenario 7 diseñado en HOMER*

<span id="page-39-1"></span>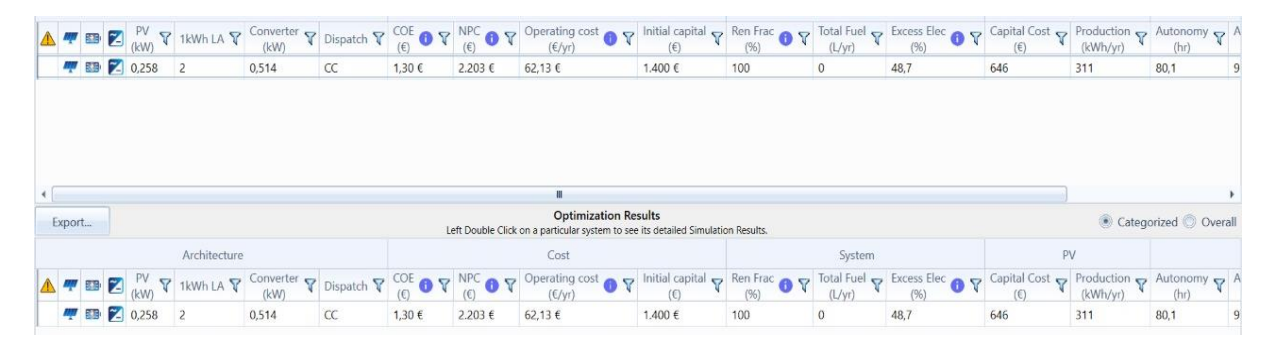

# *Figura 10. Escenario 8 diseñado en HOMER*

<span id="page-39-3"></span><span id="page-39-2"></span>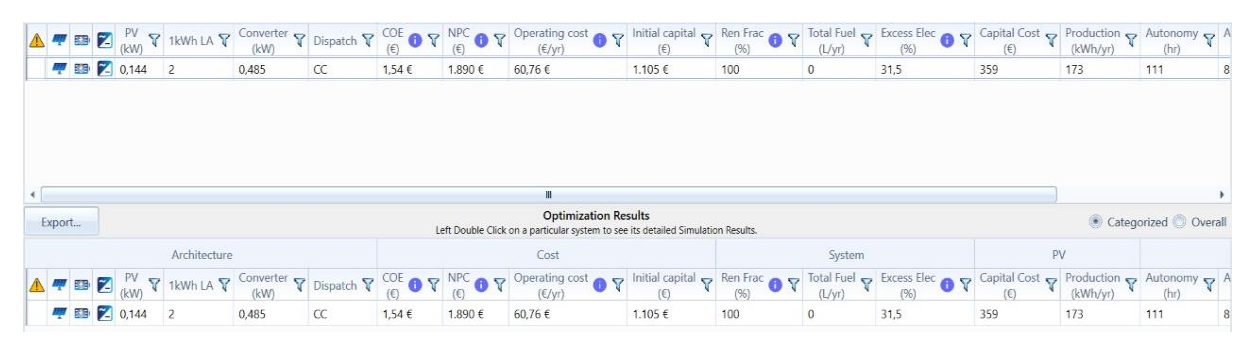

*Figura 11. Escenario 9 diseñado en HOMER*

|        |  |             |                | $\begin{array}{c} \text{A} \end{array} \blacksquare \begin{array}{c} \blacksquare \end{array} \blacksquare \end{array} \blacksquare \begin{array}{c} \blacksquare \end{array} \blacksquare \begin{array}{c} \blacksquare \end{array} \blacksquare \end{array} \blacksquare \begin{array}{c} \blacksquare \end{array} \blacksquare \begin{array}{c} \blacksquare \end{array} \blacksquare \begin{array}{c} \blacksquare \end{array} \blacksquare \end{array} \blacksquare \begin{array}{c} \blacksquare \end{array} \blacksquare \begin{array}{c} \blacksquare \end{array} \blacksquare \begin{array}{c} \blacksquare \$ |    |       |        | Operating cost $\bullet$ $\triangledown$ Initial capital $\triangledown$ Ren Frac $\bullet$ $\triangledown$ Total Fuel $\triangledown$ Excess Elec $\bullet$ $\triangledown$ Capital Cost $\triangledown$ Production $\triangledown$ Autonomy $\triangledown$ A<br>$(\text{E/yr})$ | $(\epsilon)$ | (96) | (L/yr)  | (96)                                                                                                    | $(\epsilon)$ | (kWh/yr) | (hr)                  |   |
|--------|--|-------------|----------------|----------------------------------------------------------------------------------------------------|----|-------|--------|----------------------------------------------------------------------------------------------------|--------------|------|---------|----------------------------------------------------------------------------------------------------|--------------|----------|-----------------------|---|
|        |  | ♥ ■ 2 0.128 | $\overline{2}$ | 0,414                                                                                                    | CC | 1,49€ | 1.821€ | 60,04€                                                                                                    | 1.045€       | 100  | $\circ$ | 23,9                                                                                                    | 321          | 155      | 111                   | 8 |
|        |  |             |                |                                                                                                    |    |       |        |                                                                                                    |              |      |         |                                                                                                    |              |          |                       |   |
|        |  |             |                |                                                                                                    |    |       |        |                                                                                                    |              |      |         |                                                                                                    |              |          |                       |   |
| Export |  |             |                |                                                                                                    |    |       |        | <b>Optimization Results</b><br>Left Double Click on a particular system to see its detailed Simulation Results.                                                                                                    |              |      |         |                                                                                                    |              |          | Categorized © Overall |   |
|        |  |             | Architecture   |                                                                                                    |    |       |        | Cost                                                                                                    |              |      | System  |                                                                                                    | PV           |          |                       |   |
|        |  |             |                |                                                                                                    |    |       |        |                                                                                                    |              |      | (L/yr)  | Total Fuel $\gamma$ Excess Elec $\alpha$ $\gamma$ Capital Cost $\gamma$ Production $\gamma$ Autonomy $\gamma$ A<br>(96) | (C)          | (kWh/yr) | (hr)                  |   |
|        |  |             |                |                                                                                                    |    |       |        |                                                                                                    |              |      |         |                                                                                                    |              |          |                       |   |

*Figura 12. Escenario 10 diseñado en HOMER*

<span id="page-40-0"></span>De la figura 13 a la 22 se muestra los diferentes datos que este software proporcionó después de modificar algunos parámetros que están por defecto. Los parámetros que se modificaron fueron load in current time step (%), annual peak load (%) y solar power output (%) a un valor de cero pertenecientes a los parámetros de operating reserve, para tener un mejor resultado para la simulación de los diferentes escenarios, el cual se los comparo con los datos obtenidos de las simulaciones con los parámetros cuyos valores están por defecto.

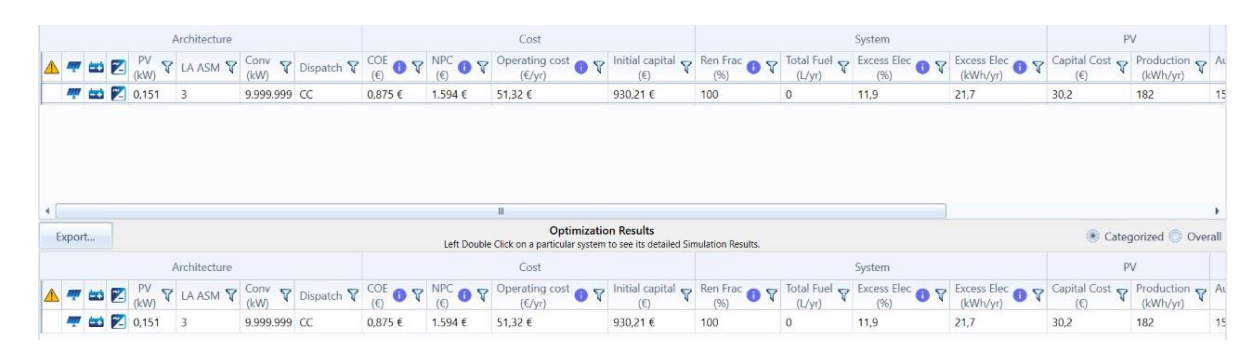

*Figura 13. Escenario 1 Parámetros Modificados*

<span id="page-40-2"></span><span id="page-40-1"></span>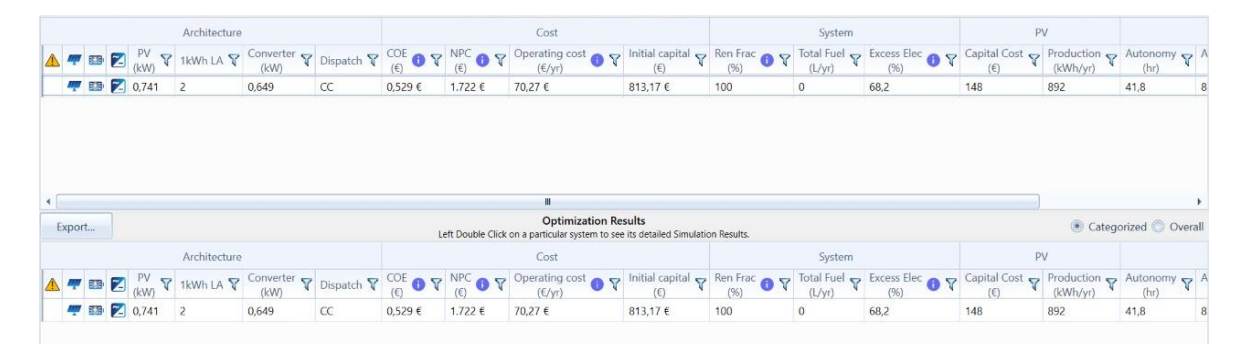

*Figura 14. Escenario 2 Parámetros Modificados*

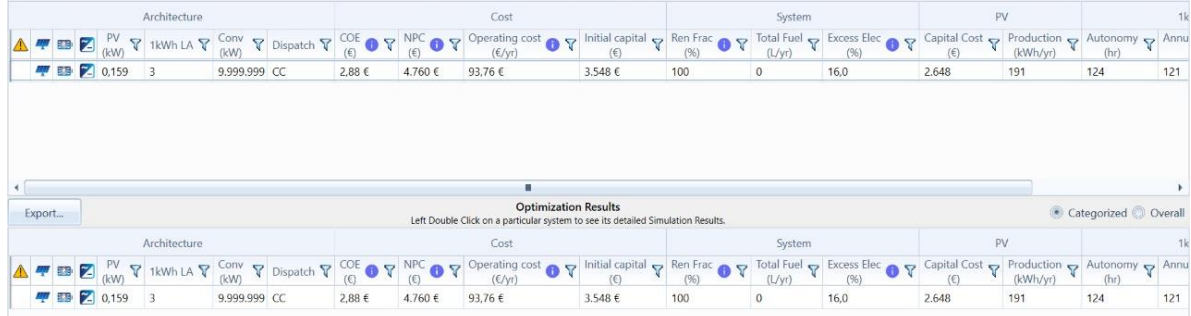

# *Figura 15. Escenario 3 Parámetros Modificados*

<span id="page-41-0"></span>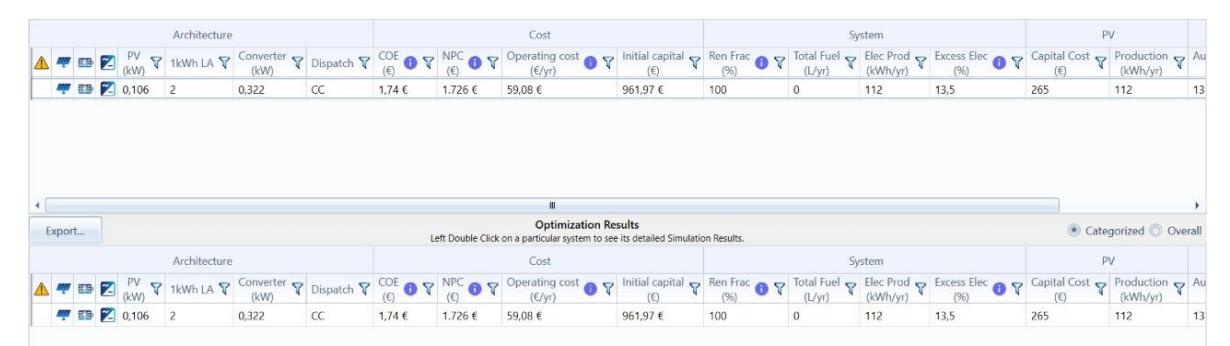

# *Figura 16. Escenario 4 Parámetros Modificados*

<span id="page-41-1"></span>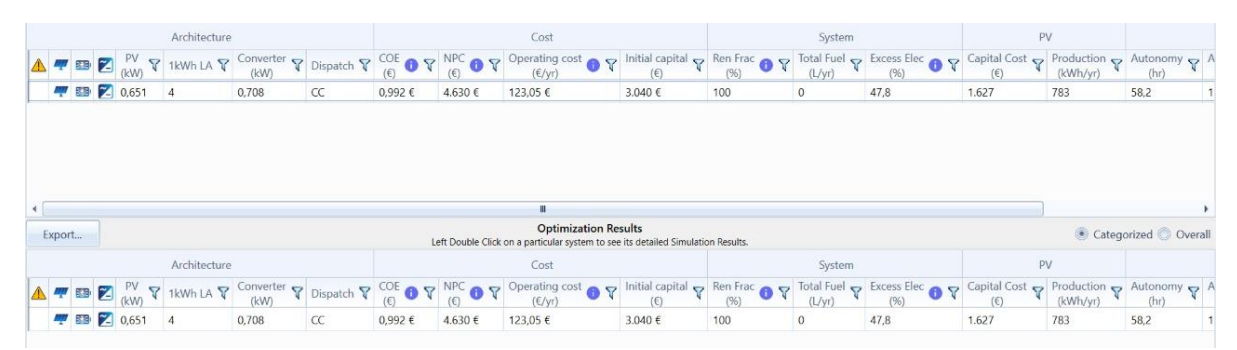

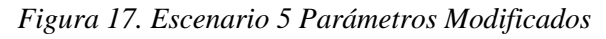

<span id="page-41-3"></span><span id="page-41-2"></span>

|        |  |             | Architecture   |                                                                                                    |    |                 |            | Cost                                                                                                    |                                        |                      | System  |                                                                                                    | PV                                                                  |          |                       |  |
|--------|--|-------------|----------------|----------------------------------------------------------------------------------------------------|----|-----------------|------------|----------------------------------------------------------------------------------------------------|----------------------------------------|----------------------|---------|----------------------------------------------------------------------------------------------------|---------------------------------------------------------------------|----------|-----------------------|--|
|        |  |             |                | $\begin{array}{ll}\mathbf{E} & \mathbf{E} \end{array} \mathbf{E} \begin{array}{ll}\mathbf{P} \mathbf{V} & \mathbf{P} \end{array} \mathbf{E} \begin{array}{ll}\mathbf{V} & \mathbf{V} \end{array}$                                                                                                    |    |                 |            | Operating cost<br>$(\varepsilon/\text{yr})$                                                                                     | Initial capital $\sim$<br>$(\epsilon)$ | Ren Frac O Y<br>(96) | (L/yr)  | Total Fuel P Excess Elec O T                                                                                    | Capital Cost $\bigcirc$ Production $\bigcirc$ Autonomy $\bigcirc$ A | (kWh/yr) | (hr)                  |  |
|        |  | ■ 图 2 0.186 | $\overline{2}$ | 0,166                                                                                                    | CC | 1,00€           | 1.872€     | 58,63€                                                                                                    | 1.114E                                 | 100                  | $\circ$ | 27,7                                                                                                    | 464                                                                 | 223      | 72,8                  |  |
|        |  |             |                |                                                                                                    |    |                 |            |                                                                                                    |                                        |                      |         |                                                                                                    |                                                                     |          |                       |  |
| Export |  |             |                |                                                                                                    |    |                 |            | <b>Optimization Results</b><br>Left Double Click on a particular system to see its detailed Simulation Results.                 |                                        |                      |         |                                                                                                    |                                                                     |          | Categorized O Overall |  |
|        |  |             | Architecture   |                                                                                                    |    |                 |            | Cost                                                                                                    |                                        |                      | System  |                                                                                                    | PV                                                                  |          |                       |  |
|        |  |             |                | $\mathbb{E}[\mathbf{E} \mathbf{E}]$ $\mathbb{E}[\mathbf{W}]$ $\mathbb{E}[\mathbf{W}]$ $\mathbb{E}[\mathbf{W}]$ $\mathbb{E}[\mathbf{W}]$ $\mathbb{E}[\mathbf{W}]$ $\mathbb{E}[\mathbf{W}]$ $\mathbb{E}[\mathbf{W}]$ $\mathbb{E}[\mathbf{W}]$ $\mathbb{E}[\mathbf{W}]$ $\mathbb{E}[\mathbf{W}]$ $\mathbb{E}[\mathbf{W}]$ $\mathbb{E}[\mathbf{W}]$ $\mathbb{E}[\mathbf{W}]$ $\mathbb{$ |    | $\triangledown$ | <b>A</b> P | Operating cost<br><b>Operating cost</b><br><b>OP</b> Initial capital<br><b>P</b> Ren Frac<br><b>OP</b> T<br>$(\epsilon/\gamma)$ | (6)                                    | (%)                  | (L/yr)  | Total Fuel $\gamma$ Excess Elec $\alpha$ $\gamma$ Capital Cost $\gamma$ Production $\gamma$ Autonomy $\gamma$ A |                                                                     | (kWh/yr) | (hr)                  |  |

*Figura 18. Escenario 6 Parámetros Modificados*

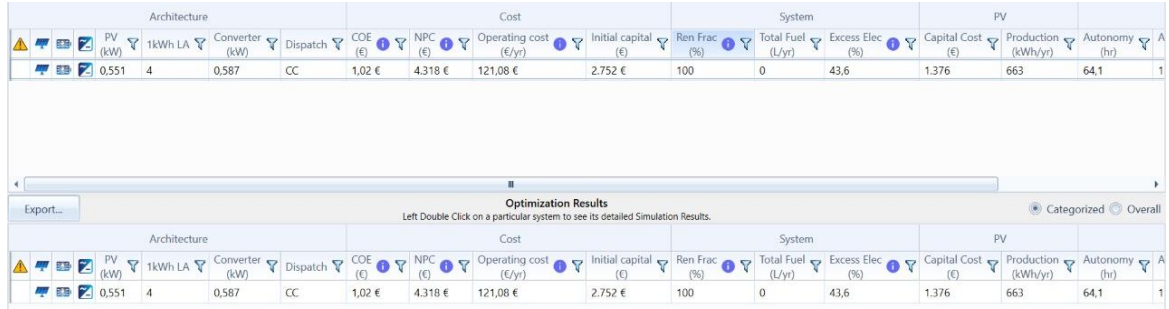

# *Figura 19. Escenario 7 Parámetros Modificados*

<span id="page-42-0"></span>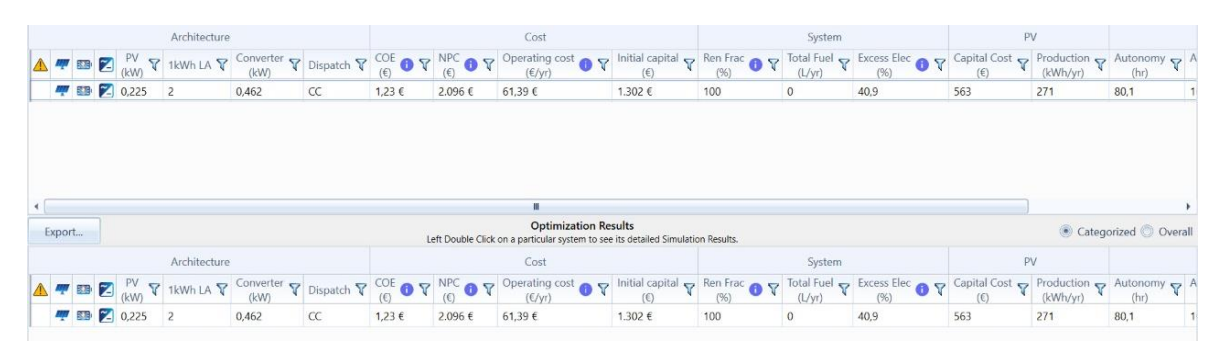

<span id="page-42-1"></span>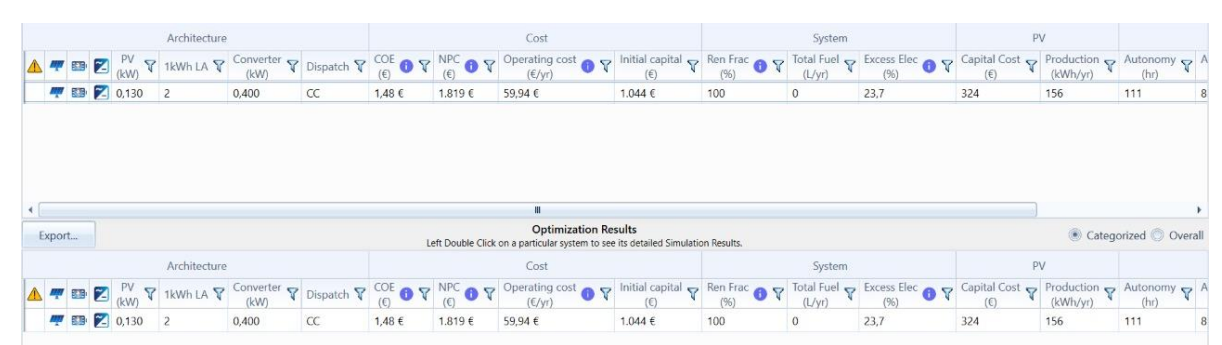

*Figura 20. Escenario 8 Parámetros Modificados*

*Figura 21. Escenario 9 Parámetros Modificados*

<span id="page-42-2"></span>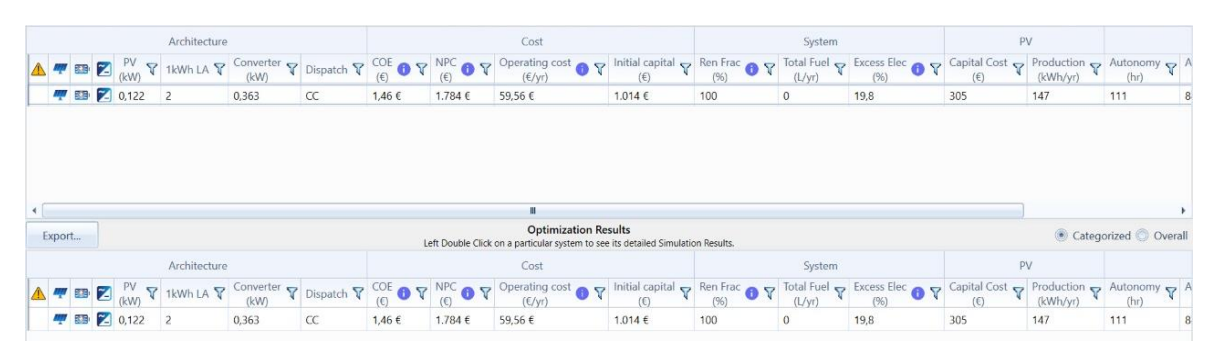

*Figura 22. Escenario 10 Parámetros Modificados*

<span id="page-42-3"></span>En la tabla 19 se muestra que el Escenario 2 es un caso atípico ya que el exceso de energía HOMER dentro de la sección de parámetros modificados es de un 68.2 %.

<span id="page-43-0"></span>

| <b>Escenarios</b> | Potencia pico    | Exceso de      | Potencia pico        | <b>Exceso de Energía</b> |
|-------------------|------------------|----------------|----------------------|--------------------------|
|                   | <b>HOMER</b> (W) | <b>Energía</b> | <b>HOMER</b> (W)     | HOMER $(\% )$            |
|                   | (Por defecto)    | HOMER $(\% )$  | (Parámetros          | (Parámetros              |
|                   |                  | (Por defecto)  | <b>Modificados</b> ) | <b>Modificados</b> )     |
| Escenario 1       | 258 W            | 51.1           | 151 W                | 11.9                     |
| Escenario 2       | 389 W            | 36.2           | 741 W                | 68.2                     |
| Escenario 3       | 167 W            | 20             | 159 W                | 16                       |
| Escenario 4       | 93 W             | 14.4           | 106W                 | 13.5                     |
| Escenario 5       | 222 W            | 39.1           | 651 W                | 47.8                     |
| Escenario 6       | 205 W            | 34.9           | 186 W                | 27.7                     |
| Escenario 7       | 480 W            | 34.5           | 551 W                | 43.6                     |
| Escenario 8       | 258 W            | 48.7           | 225 W                | 40.9                     |
| Escenario 9       | 144 W            | 31.5           | 130 W                | 23.7                     |
| Escenario 10      | 128 W            | 23.9           | 122 W                | 19.8                     |

*Tabla 19. Comparación HOMER por defecto y Parámetros Modificados*

En la tabla veinte se puede visualizar el exceso de energía (%) (Parámetros Modificados) y la potencia (W) (Parámetros Modificados) de cada escenario proporcionada por el software HOMER, en comparación con la potencia pico memorias de cálculo (W) y la energía de diseño (Wh).

| <b>Escenarios</b> | Energía de diseño | Potencia pico      | Potencia pico        | <b>Exceso de Energía</b> |
|-------------------|-------------------|--------------------|----------------------|--------------------------|
|                   | (Wh)              | <b>Memorias de</b> | HOMER (W)            | HOMER $(\% )$            |
|                   |                   | cálculo (W)        | (Parámetros          | (Parámetros              |
|                   |                   |                    | <b>Modificados</b> ) | <b>Modificados</b> )     |
| Escenario 1       | 386 Wh            | 114.72 W           | 151 W                | 11.9                     |
| Escenario 2       | 690 Wh            | 205.08 W           | 741 W                | 68.2                     |
| Escenario 3       | 350 Wh            | 104.02 W           | 159 W                | 16                       |
| Escenario 4       | 210 Wh            | 62.42 W            | 106 W                | 13.5                     |
| Escenario 5       | 999 Wh            | 296.925 W          | 651 W                | 47.8                     |
| Escenario 6       | 396 Wh            | 117.7 W            | 186 W                | 27.7                     |
| Escenario 7       | 900 Wh            | 267.5 W            | 551 W                | 43.6                     |

<span id="page-43-1"></span>*Tabla 20. Escenarios, Energía de diseño (W), Potencia Pico HOMER (W) (Parámetros Modificados) y Exceso de Energía (%) (Parámetros Modificados).*

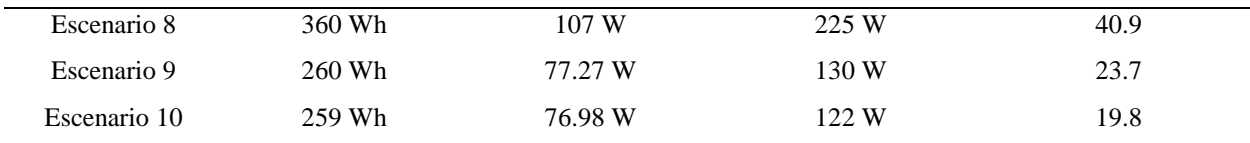

# <span id="page-44-0"></span>**4.2 Implementación de los escenarios fotovoltaicos elaborados en el software HOMER.**

En las tablas 21 a 30 se muestran los datos obtenidos luego de realizar los montajes de los diferentes escenarios diseñados en el software HOMER, donde se muestran las cargas y la potencia (W) obtenida en distintas horas del día y el total obtenido de cada escenario.

Una vez se realizó la conexión de la carga se procedió a medir la potencia de cada una durante las horas de uso tomadas en el día, pasado el tiempo de uso, se desconectaron las cargas y se cuantificó la energía remanente de la batería, a través de la descarga de esta con una carga de 556.4 W tomando su respectivo tiempo hasta que la alarma del conversor se activara indicando que la batería se quedó sin carga.

Las condiciones iniciales de la batería fueron en un principio descargadas hasta 11.5 v para luego ser cargada totalmente en 13.5 v para iniciar con los montajes de los escenarios, los cuales estarían en funcionamiento el tiempo establecido para cada uno.

A partir del tiempo de descarga se calculó la energía remanente por medio de este procedimiento:

Energía remanente = Tiempo de descarga x 556.4 w/1h 
$$
(11)
$$

También se calculó el total de energía generada por cada escenario por medio del siguiente procedimiento:

Energía general a real = Energía usada + Energía remanente 
$$
(12)
$$

De igual forma se calculó el exceso de energía por cada escenario por medio del siguiente procedimiento:

Exceso de Energía = 
$$
\big(1 - (\text{Energía general} \, \text{real} \, / \text{Energía de Diseño})\big)*
$$

100% (13)

Dentro de las tablas 21 a 30 se presentan las diversas cargas de cada sistema con su respectivo uso energético al igual que las horas de uso. Las horas son el tiempo que cada carga estuvo en funcionamiento dentro del tiempo establecido de cada sistema fotovoltaico.

Se presentaron diferencias mínimas en la potencia de cada carga en el proceso de montaje con respecto a la potencia de la carga dentro del diseño de los sistemas fotovoltaico con los valores reales obtenidos.

<span id="page-45-0"></span>

| Carga             |           |                  | Energía (Wh) |            |          |
|-------------------|-----------|------------------|--------------|------------|----------|
|                   | Hora 1    | Hora 2           | Hora 3       | Hora 4     | Hora 5   |
| <b>Televisor</b>  | 62.25 Wh  | 62.25 Wh         | 62.25 Wh     | $\Omega$   | $\Omega$ |
| Radio             | 19.52 Wh  | 19.52 Wh         | 19.52 Wh     | 19.52 Wh   | 19.52 Wh |
| Cargador de       | 8.49 Wh   | $\boldsymbol{0}$ | $\Omega$     | $\theta$   | $\theta$ |
| <b>Celular</b>    |           |                  |              |            |          |
| Lámparas          | 20.69 Wh  | $20.69$ Wh       | $20.69$ Wh   | $20.69$ Wh | $\Omega$ |
| <b>Total</b>      | 110.95 Wh | 102.46 Wh        | 102.46 Wh    | 40.21 Wh   | 19.52 Wh |
| Total energía día |           |                  | 375.6 Wh     |            |          |

*Tabla 21. Datos reales obtenidos Escenario 1*

<span id="page-45-1"></span>*Tabla 22. Datos reales obtenidos Escenario 2*

| Carga             |           | Energía (Wh) |
|-------------------|-----------|--------------|
|                   | Hora 1    | Hora 2       |
| Portátil          | 41.6 Wh   | 41.6 Wh      |
| <b>Bombillos</b>  | 307.24 Wh | 307.24 Wh    |
| <b>Total</b>      | 348.84 Wh | 348.84 Wh    |
| Total energía día |           | 697.68 Wh    |

<span id="page-45-2"></span>*Tabla 23. Datos reales obtenidos Escenario 3*

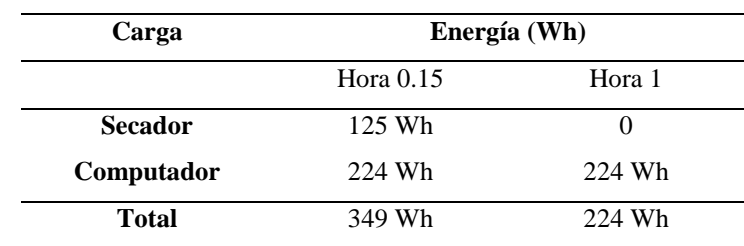

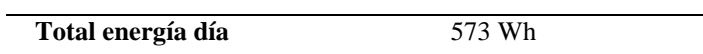

<span id="page-46-0"></span>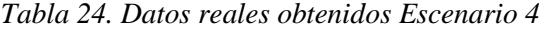

| Carga             | Energía (Wh) |
|-------------------|--------------|
|                   | Hora 1       |
| Cargador de       | 8.96 Wh      |
| <b>Celular</b>    |              |
| Computador        | 225.05 Wh    |
| Total             | 234.01 Wh    |
| Total energía día | 234.01 Wh    |

<span id="page-46-1"></span>*Tabla 25. Datos reales obtenidos Escenario 5*

| Carga                 |           | Energía (Wh) |           |
|-----------------------|-----------|--------------|-----------|
|                       | Hora 1    | Hora 2       | Hora 3    |
| <b>Bombillos</b>      | 308.73 Wh | 308.73 Wh    | 308.73 Wh |
| <b>Bombillos leds</b> | 28.8 Wh   | 28.8 Wh      | 28.8 Wh   |
| <b>Total</b>          | 337.53 Wh | 337.53 Wh    | 337.53 Wh |
| Total energía día     |           | 1012.59 Wh   |           |

*Tabla 26. Datos reales obtenidos Escenario 6*

<span id="page-46-2"></span>

| Carga                 | Energía (Wh) |           |          |          |          |          |  |
|-----------------------|--------------|-----------|----------|----------|----------|----------|--|
|                       | Hora 1       | Hora 2    | Hora 3   | Hora 4   | Hora 5   | Hora 6   |  |
| <b>Bombillos leds</b> | 76.16 Wh     | 76.16 Wh  | 76.16 Wh | 76.16 Wh | 76.16 Wh | 76.16 Wh |  |
| <b>Total</b>          | 76.16 Wh     | 76.16 Wh  | 76.16 Wh | 76.16 Wh | 76.16 Wh | 76.16 Wh |  |
| Total energía         |              | 456.96 Wh |          |          |          |          |  |
| día                   |              |           |          |          |          |          |  |

<span id="page-46-3"></span>*Tabla 27. Datos reales obtenidos Escenario 7*

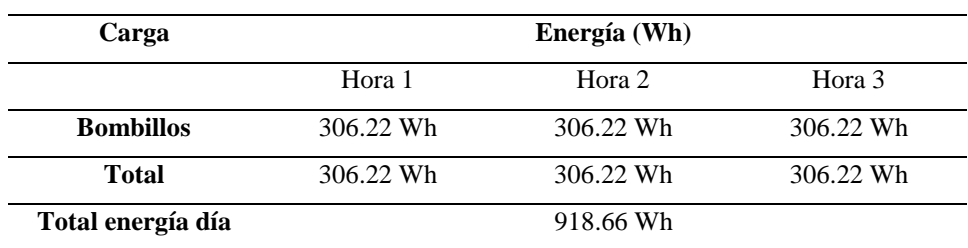

<span id="page-47-0"></span>

| Carga             | Energía (Wh) |          |          |          |          |  |
|-------------------|--------------|----------|----------|----------|----------|--|
|                   | Hora 1       | Hora 2   | Hora 3   | Hora 4   | Hora 5   |  |
| Radio             | 19.52 Wh     | 19.52 Wh | 19.52 Wh | 19.52 Wh | 19.52 Wh |  |
| <b>Proyector</b>  | 288.40 Wh    | $\theta$ | 0        | 0        | $\theta$ |  |
| <b>Total</b>      | 307.92 Wh    | 19.52 Wh | 19.52 Wh | 19.52 Wh | 19.52 Wh |  |
| Total energía día |              |          | 386 Wh   |          |          |  |

*Tabla 28. Datos reales obtenidos Escenario 8*

# <span id="page-47-1"></span>*Tabla 29. Datos reales obtenidos Escenario 9*

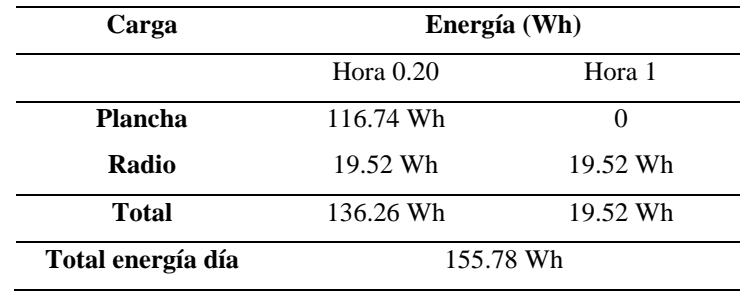

# *Tabla 30. Datos reales obtenidos Escenario 10*

<span id="page-47-2"></span>

| Carga                          | Energía (Wh) |          |          |          |  |  |  |
|--------------------------------|--------------|----------|----------|----------|--|--|--|
|                                | Hora $0.15$  | Hora 1   | Hora 2   | Hora 3   |  |  |  |
| <b>Secador</b>                 | 83.85 Wh     | $\theta$ | $\theta$ | $\Omega$ |  |  |  |
| <b>Bombillos leds</b>          | 29.04 Wh     | 29.04 Wh | 29.04 Wh | 29.04 Wh |  |  |  |
| Cargador de                    | 8.65 Wh      | 8.65 Wh  | $\theta$ | $\Omega$ |  |  |  |
| <b>Celular</b>                 |              |          |          |          |  |  |  |
| <b>Total</b>                   | 121.54 Wh    | 37.69 Wh | 29.04 Wh | 29.04 Wh |  |  |  |
| 217.31 Wh<br>Total energía día |              |          |          |          |  |  |  |

<span id="page-47-3"></span>*Tabla 31. Exceso de Energía (%)*

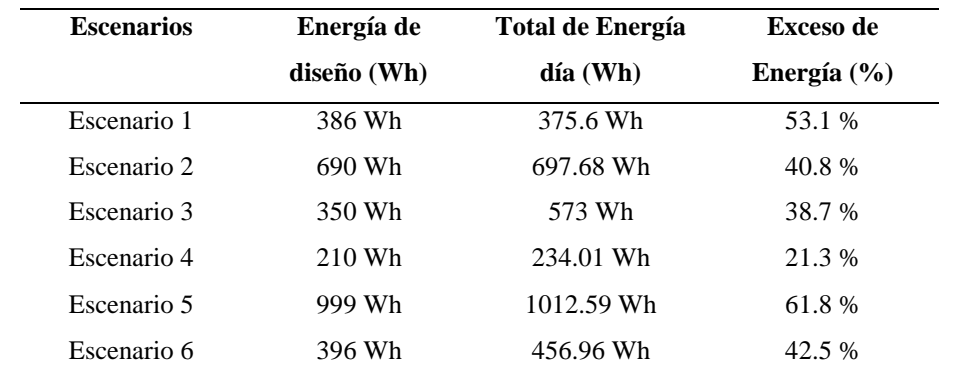

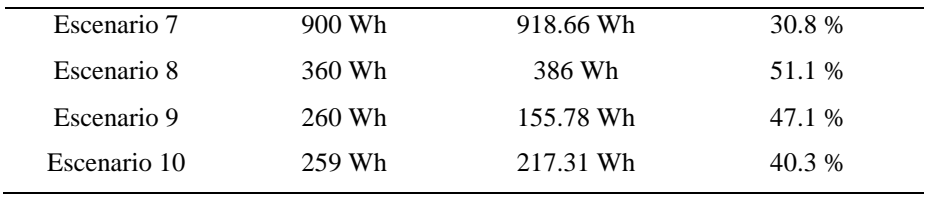

En la siguiente tabla podemos observar los datos de irradiancia solar que proporción la estación Davis que se presentó en las respectivas semanas en los que se montaron lo escenarios y así realizar la respectiva toma de datos promedio de irradiancia solar. La estación Davis es una estación meteorológica con un grupo de sensores que incluye un piranómetro, equipo que permite sensar radiación, un sensor de lluvia, sensor de temperatura y humedad.

<span id="page-48-0"></span>*Tabla 32. Irradiancia Solar de Escenarios*

| H         | Esce 1       | Esce 2       | Esce 3         | Esce 4         | Esce 5   | Esce 6         | Esce 7         | Esce 8       | Esce 9       | Esce 10  |
|-----------|--------------|--------------|----------------|----------------|----------|----------------|----------------|--------------|--------------|----------|
| $18-6$    | $\mathbf{0}$ | $\mathbf{0}$ | $\overline{0}$ | $\overline{0}$ | $\theta$ | $\overline{0}$ | $\overline{0}$ | $\mathbf{0}$ | $\mathbf{0}$ | $\theta$ |
| $6 - 7$   | 7            | 8            | 10             | 7              | 8        | 9              | 7              | $\Omega$     | $\theta$     | 14       |
| $7-8$     | 93           | 96           | 131            | 83             | 89       | 77             | 61             | 9            | 49           | 114      |
| $8-9$     | 277          | 231          | 261            | 214            | 215      | 228            | 177            | 90           | 138          | 254      |
| $9-10$    | 413          | 359          | 411            | 355            | 380      | 373            | 330            | 255          | 271          | 351      |
| $10 - 11$ | 522          | 565          | 481            | 539            | 383      | 484            | 412            | 400          | 282          | 519      |
| 11-12     | 429          | 650          | 489            | 622            | 318      | 579            | 436            | 584          | 392          | 481      |
| 12-13     | 415          | 579          | 551            | 422            | 301      | 351            | 435            | 352          | 383          | 452      |
| $13 - 14$ | 369          | 595          | 636            | 505            | 344      | 440            | 480            | 412          | 334          | 426      |
| 14-15     | 291          | 405          | 342            | 399            | 299      | 354            | 371            | 435          | 363          | 450      |
| $15-16$   | 213          | 295          | 456            | 231            | 242      | 187            | 293            | 469          | 323          | 320      |
| 16-17     | 221          | 251          | 265            | 185            | 165      | 132            | 185            | 362          | 312          | 213      |
| 17-18     | 45           | 72           | 67             | 40             | 62       | 40             | 51             | 245          | 154          | 48       |

De la figura 23 a la 32 se observa el comportamiento de la curva de irradiancia solar de los escenarios por medio de los datos proporcionado por la estación Davis, los cuales permiten determinar el promedio semanal de la irradiancia solar y las horas sol promedio semanal de los escenarios.

Para hacer el cálculo de las horas sol promedio semanal se realiza una suma de la irradiancia solar de cada escenario, para luego dividirlo entre 1000 y así obtener los resultados que se muestra en la siguiente tabla.

| <b>Escenarios</b> | Horas sol |
|-------------------|-----------|
| Esce 1            | 3.8       |
| Esce 2            | 4.1       |
| Esce 3            | 4.1       |
| Esce 4            | 3.6       |
| Esce 5            | 2.8       |
| Esce 6            | 3.2       |
| Esce 7            | 3.2       |
| Esce 8            | 3.6       |
| Esce 9            | 3.1       |
| Esce 10           | 3.6       |

<span id="page-49-1"></span>*Tabla 33. Horas sol promedio semanal*

Teniendo en cuenta la anterior tabla se puede decir que las horas sol promedio semanal obtenidas son menor, igual o mayor a las 3.6 horas sol de diseño de los escenarios, por ende, no hay variabilidad en los datos obtenidos.

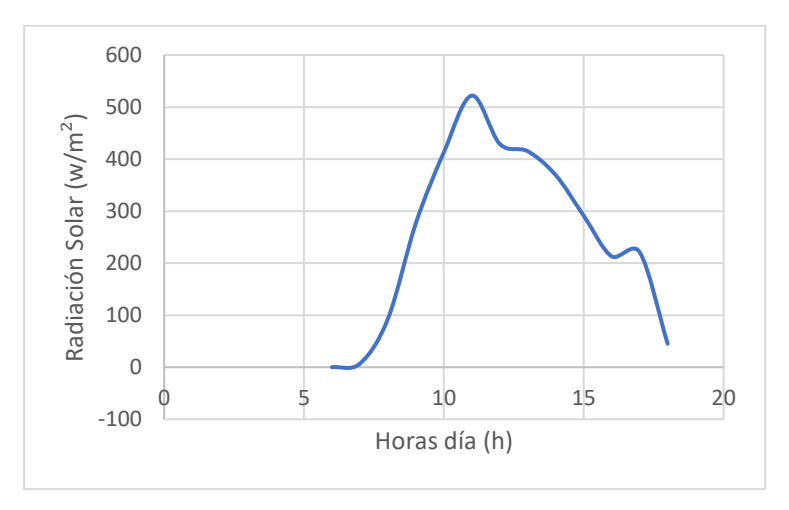

<span id="page-49-0"></span>*Figura 23. Curva Irradiancia Solar Escenario 1*

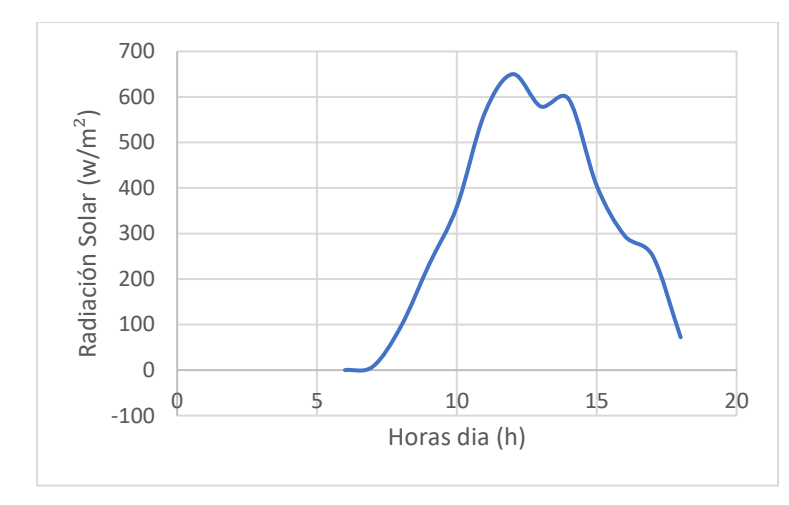

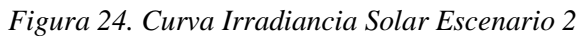

<span id="page-50-0"></span>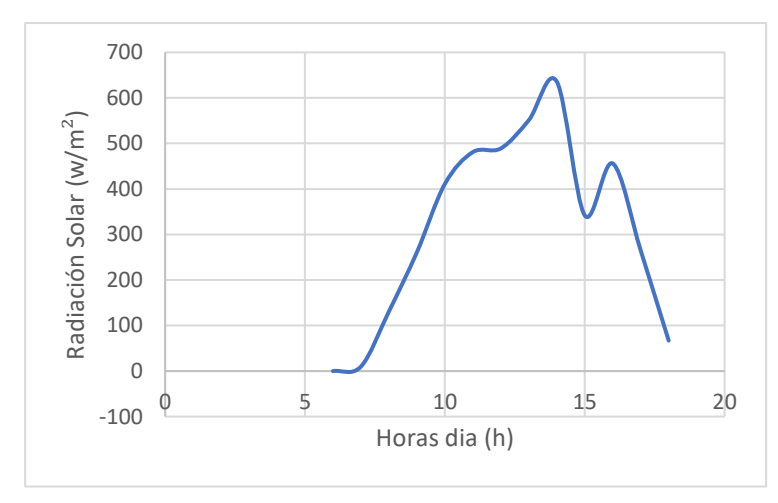

*Figura 25. Curva Irradiancia Solar Escenario 3*

<span id="page-50-1"></span>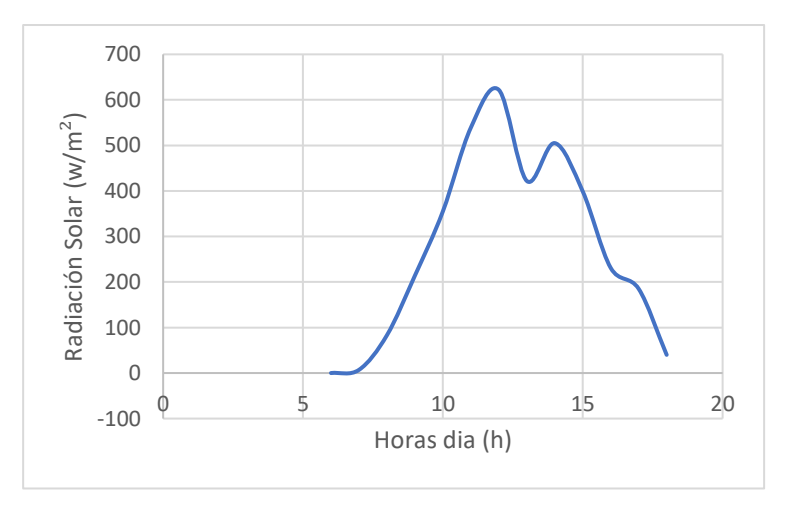

<span id="page-50-2"></span>*Figura 26. Curva Irradiancia Solar Escenario 4*

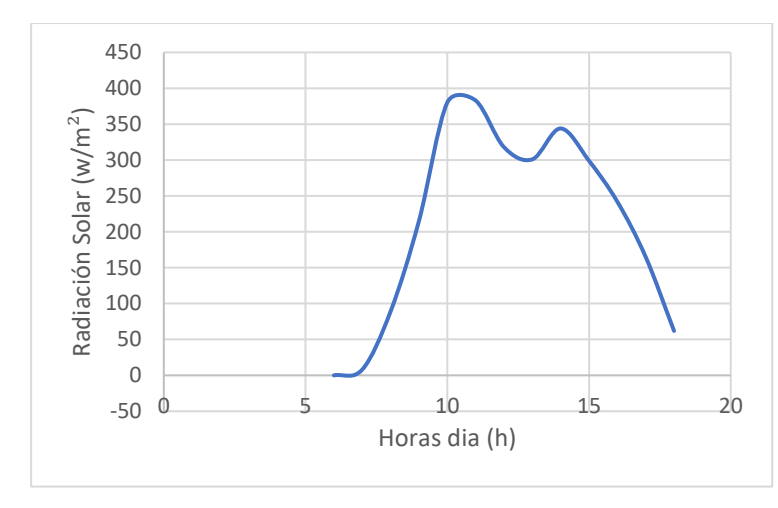

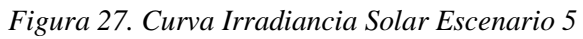

<span id="page-51-0"></span>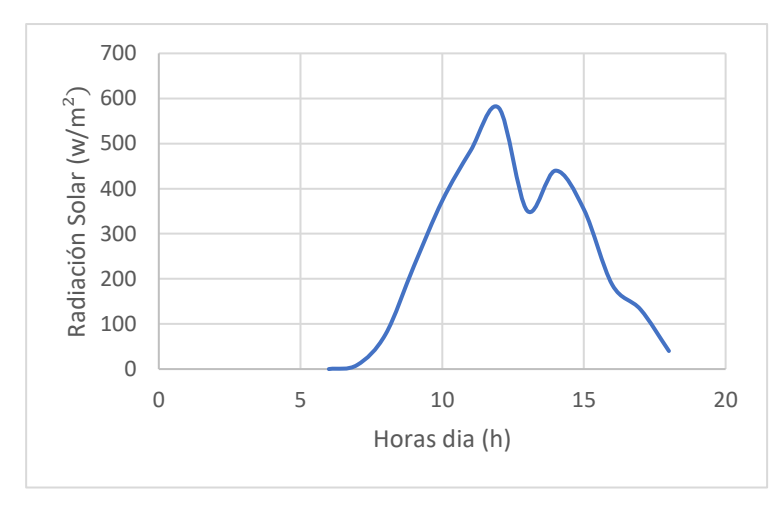

*Figura 28. Curva Irradiancia Solar Escenario 6*

<span id="page-51-1"></span>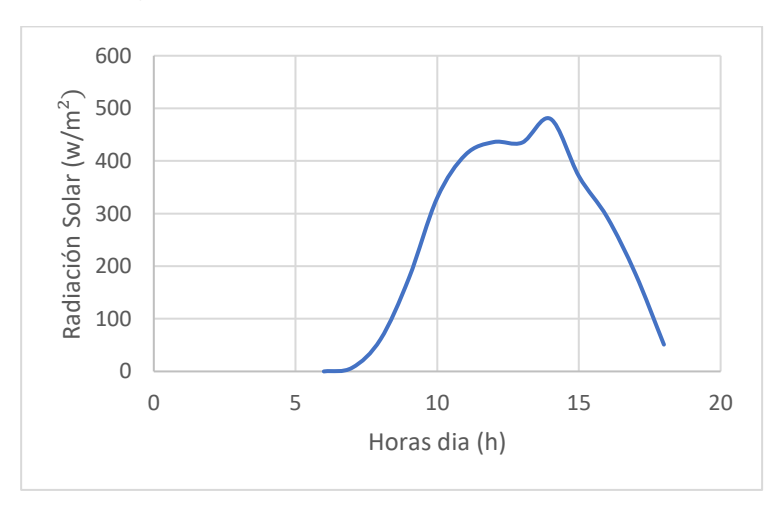

<span id="page-51-2"></span>*Figura 29. Curva Irradiancia Solar Escenario 7*

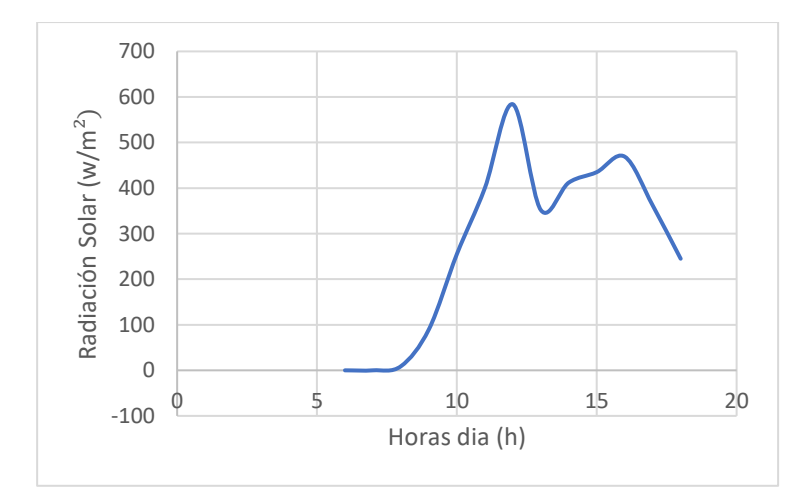

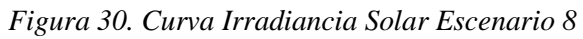

<span id="page-52-0"></span>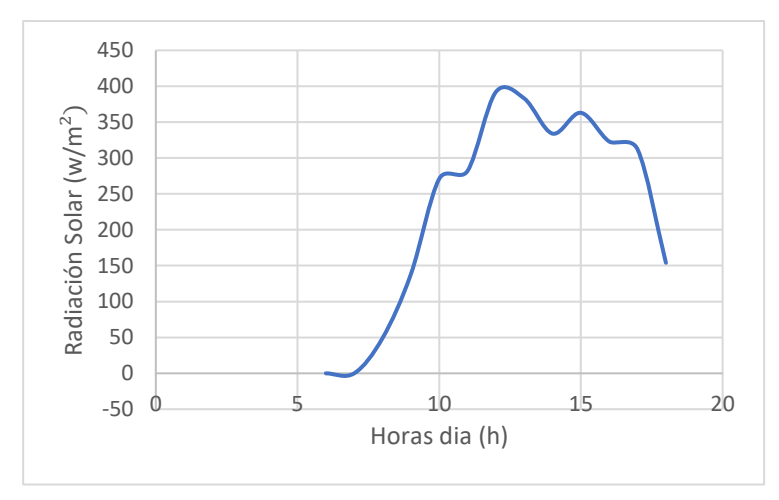

*Figura 31. Curva Irradiancia Solar Escenario 9*

<span id="page-52-1"></span>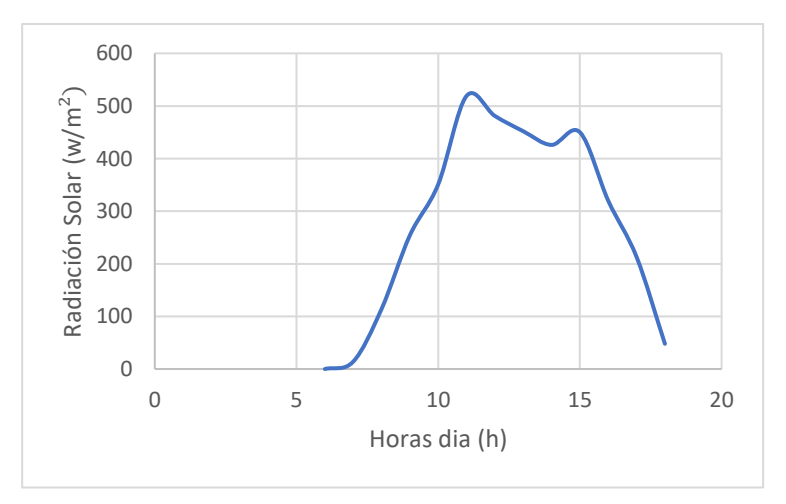

<span id="page-52-2"></span>*Figura 32. Curva Irradiancia Solar Escenario 10*

# <span id="page-53-0"></span>**5. Análisis de Resultados**

# <span id="page-53-1"></span>**Evaluación del desempeño de los escenarios fotovoltaicos implementados por el software HOMER.**

En la tabla 34 se observan parámetros como el total de energía, el exceso de energía (%) obtenido por medio de la energía de diseño, el exceso de Energía HOMER (%) (Por defecto) y el exceso de Energía HOMER (%) (Parámetros Modificados) los cuales son porcentajes estimados que da el software y permite saber el desempeño de cada escenario fotovoltaico que se realizó en el software HOMER.

En la configuración que estaba por defecto en el software HOMER los datos obtenidos de exceso de energía fue más elevados en comparación con los datos de los parámetros modificados, porque hubo variables como los parámetros de operating reserve que no se modificaron y por ende se produjo un menor exceso de energía. A la hora de realizar las simulaciones dentro del software HOMER se procedió a ingresar las cargas y el perfil de carga de cada escenario ya que estos son datos que se obtuvo en el diseño, por lo cual el resto de los parámetros se los dejo por defecto para no producir variabilidad dentro de las simulaciones.

En la sección de parámetros modificados, se manipularon los valores por defecto de los parámetros de operating reserve: load in current time step (%), annual peak load (%) y solar power output (%) a un valor de cero. Se notó un cambio dentro de los porcentajes de exceso de energía (%) y la potencia pico (W) a la hora de simular los diferentes escenarios dentro del software HOMER como se puede visualizar en la tabla 19. Al modificar estos parámetros a 0 hubo un menor exceso de energía (%) y potencia pico (W) en comparación con los parámetros por defecto ya que hubo un menor consumo y perdida de energía.

La potencia de las cargas en el diseño y en el montaje deben ser lo más parecida posible para que la toma de datos con respecto a la energía total sea la adecuada. Para ello se utilizaron resistencias lumínicas que remplazaban las cargas reales, procurando que la potencia de estas cargas sea igual a los escenarios del diseño. De igual manera a la hora de la obtención de los datos en el montaje hay que asegurarse que el diseño se estabilice para que la potencia que se obtenga sea los más cercana posible a la diseñada.

Para identificar el valor promedio de exceso de energía que se validó con la hipótesis se procede a sumar los porcentajes del exceso de energía con HOMER y

dividirlos por los 10 escenarios. El valor promedio de exceso de energía es de un 42.75 %. De igual forma se procede a sacar el valor promedio del exceso de energía HOMER (%) (por defecto) sumando el exceso de energía y dividiéndolo entre los 10 escenarios obteniendo un valor de 35.69 %. También para sacar el promedio de exceso de energía HOMER (%) (parámetros modificados) se realiza el proceso anteriormente mencionado obteniendo un 31.3 %.

<span id="page-54-0"></span>En el montaje de los escenarios se tomaron medidas por una semana para cada escenario fotovoltaico, controlando el tiempo de las cargas según su perfil horario para cada uno de ellos obteniendo un error del 0 %, ya que no hubo variación en los datos obtenidos.

| <b>Escenarios</b> | <b>Total de</b> | Exceso de       | Exceso de    | Exceso de            |
|-------------------|-----------------|-----------------|--------------|----------------------|
|                   | Energía         | Energía $(\% )$ | Energía      | Energía              |
|                   |                 |                 | <b>HOMER</b> | <b>HOMER</b>         |
|                   |                 |                 | $(\%)(Por)$  | (%)                  |
|                   |                 |                 | defecto)     | (Parámetros          |
|                   |                 |                 |              | <b>Modificados</b> ) |
| Escenario 1       | 403.42 Wh       | 53.1 %          | 51.1 %       | 11.9 %               |
| Escenario 2       | 708.81 Wh       | 40.8%           | 36.2 %       | 68.2 %               |
| Escenario 3       | 581.9 Wh        | 38.7 %          | 20 %         | 16 %                 |
| Escenario 4       | 255.71 Wh       | 21.3 %          | 14.4 %       | 13.5 %               |
| Escenario 5       | 1024.27 Wh      | 61.8%           | 61.7 %       | 47.8%                |
| Escenario 6       | 504.25 Wh       | 42.5 %          | 34.9 %       | 27.7 %               |
| Escenario 7       | 932.57 Wh       | 30.8 %          | 34.5 %       | 43.6 %               |
| Escenario 8       | 397.68 Wh       | 51.1 %          | 48.7 %       | 40.9 %               |
| Escenario 9       | 163.57 Wh       | 47.1 %          | 31.5 %       | 23.7 %               |
| Escenario 10      | 227.32 Wh       | 40.3 %          | 23.9 %       | 19.8%                |

*Tabla 34. Resultados de Escenarios*

En el exceso de energía de los parámetros por defecto se observa un porcentaje promedio mayor de energía de 35.69 % en comparación con los parámetros modificados con un promedio de energía de 31.3 %, el software HOMER reduce el exceso de energía en ambos casos tanto por defecto como los parámetros modificados en comparación al exceso de energía real obtenido en el montaje. La carga de cada escenario es distinta al igual que el perfil horario, adquiriendo diferentes datos en cada uno de ellos por lo cual nos da una variación en la potencia pico y el exceso de energía, que difiere en los distintos

casos como es el exceso de energía real, por defecto y parámetros modificados dependiendo de la configuración de HOMER.

El software HOMER facilita la obtención del exceso de energía del sistema, al igual que la potencia eléctrica de este, además entrega las mejores soluciones para obtener un mejor desempeño fotovoltaico.

El software HOMER proporciona un porcentaje de exceso de energía muy cercano al realizado por memorias de cálculo, ayudando a validar si es confiable realizar el sistema fotovoltaico ya que se asemeja al montaje real. Esto no sucede de igual manera en las simulaciones con los parámetros modificados ya que el exceso de energía obtenido es menor al de los anteriores casos al igual que su consumo.

En esta grafica se puede visualizar el comportamiento de la irradiancia solar de cada uno de los escenarios, por medio de los datos proporcionado por la estación Davis, para ello se procedió a sacar los datos de irradiancia de las semanas en las cuales se realizó el montaje de cada escenario, con la finalidad de determinar el promedio de irradiancia que genero cada escenario en su perfil horario.

Teniendo en cuenta la generación de energía semanal, las horas sol promedio semanal obtenidas en la tabla 33 se compara con las horas sol del diseño de 3.6, donde se concluye que los escenarios 1, 2 y 3 genero mayor energía, los escenarios 4, 8 y 9 se mantuvo en el rango de 3.6 horas las cuales no generaron mayor energía y los escenarios 5, 6, 7 y 9 genero menor energía.

Teniendo en cuenta los anteriores parámetros como la irradiancia solar, las horas y las semanas se obtuvo los datos visualizados en la tabla 32 las cuales son necesarias para realizar las curvas del comportamiento de la irradiancia solar, como se muestra en las figuras 23 a la 32 y en la figura 33.

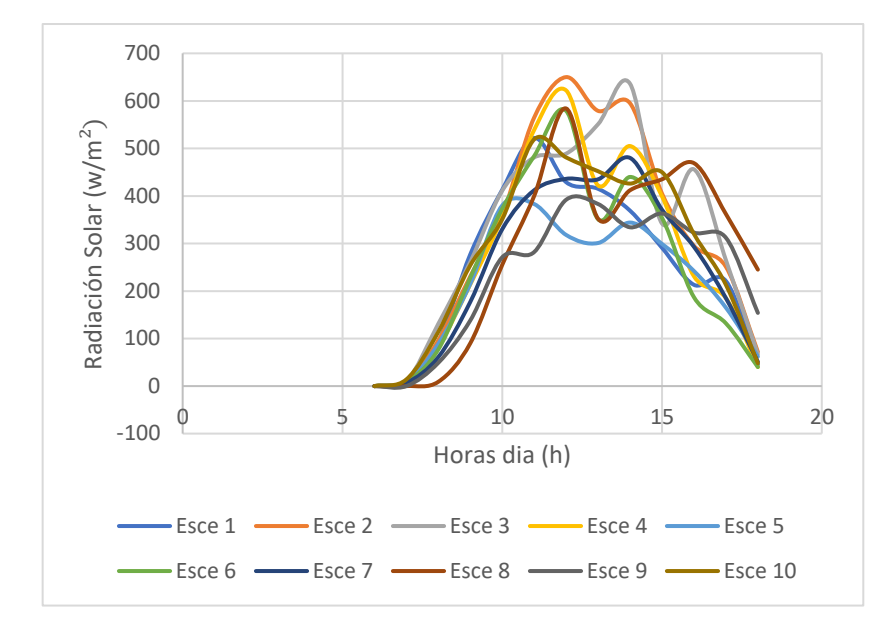

<span id="page-56-0"></span>*Figura 33. Comportamiento de la Irradiancia Solar de los Escenarios*

#### **Conclusiones**

HOMER realiza un sobre dimensionamiento en los sistemas fotovoltaicos. Donde el valor promedio de exceso de energía real es de un 42.75 %, el valor promedio del exceso de energía HOMER (%) por defecto es de 35.69 % y el promedio de exceso de energía HOMER (%) parámetros modificados es de un 31.3 %.

El diseño de sistemas fotovoltaicos usando memorias de cálculo permite que la generación de energía eléctrica sea más ajustada a diferencia de usar solamente el software HOMER, ya que el diseño proporciona diferentes parámetros que ayuda a tener resultados más económicos en la implementación de los respectivos diseños, en la obtención de la energía total y el exceso de energía de cada sistema.

Para simular estos sistemas fotovoltaicos en el software HOMER se coloca las cargas de cada escenario y su perfil horario, teniendo en cuenta sus horas sol y los parámetros de operating reserve que se modifican para así obtener un menor exceso de energía (%) y potencia pico (W).

Además, las horas en cada escenario que va a estar en funcionamiento es un factor importante en la diferencia entre el exceso de energía del montaje y del software HOMER.

HOMER tiene la capacidad de simular, dimensionar, optimizar, realizar análisis durante un periodo de tiempo, crear nuevos elementos con sus propiedades (paneles solares, baterías, etc.), proporcionar la demanda de energía y el porcentaje de exceso de energía correspondiente.

#### **Recomendaciones**

Se recomienda realizar más investigaciones sobre sistemas solares o híbridos de diferentes tecnologías porque la parte de integración de los mismos necesitan mayor precisión y conceptos científicos.

El software HOMER se puede utilizar para hacer sistemas híbridos de energía solar, eólico y diésel proporcionando un mejor desempeño.

Se debe recopilar información técnica y económica de las tecnologías disponibles, de los recursos energéticos y del perfil de demanda de energía, teniendo en cuenta los parámetros más relevantes de cada uno de ellos, que son indispensables para incluirlos en la base de datos de HOMER.

HOMER presenta una lista de posibles sistemas de menor a mayor costo. Si bien el sistema de menor costo satisface la demanda de energía, hay que tener en cuenta otros sistemas de un costo ligeramente mayor, ya que puede resolver inconvenientes técnicos en un sistema real y que están fuera del alcance de los modelos de los componentes de HOMER.

Desarrollar escenarios más grandes con paneles de mayor capacidad y cargas no simuladas.

Realizar una evaluación durante varios meses y revisar el exceso de energía y la correspondencia con las horas sol.

Se recomienda asegurarse que en cada escenario que se simule en el software HOMER tengan los mismos parámetros para evitar cualquier diferencia significativa entre estos.

Es necesario tener conocimiento de los parámetros que están involucrados en el proceso de simulación de los sistemas fotovoltaicos, puesto que al modificar estos parámetros puede generar un aumento o disminución en los valores obtenidos lo cual puede generar un sobredimensionamiento o un subdimensionamiento no deseado.

#### **Referencias**

- Abella, M. A., & Romero, F. C. (2017). Sistemas Fotovoltaicos. *Dimensionamiento De Sistemas Fotovoltaicos*, *1*(1), 73.
- Alonso, M. (2011). Sistemas Fotovoltaicos. *Ciemat*, *1*(1), 59. http://api.eoi.es/api\_v1\_dev.php/fedora/asset/eoi:45340/componente45338.pdf
- Bertua Rios, F., & López, E. P. (2016). *Analisis y seleccion de un sistema de energia renovable híbrido en la zona de valencia utilizando el proceso analítico jerárquico (AHP)*.
- Cevallos, G. A. M. (2019). *Dimensionamiento y selección de un sistema fotovoltaico con el software homer como alternativa para generar energía eléctrica en el caserío nuevo retiro en cumba - utcubamba - amazonas*.
- Deubel, R. (2008). *Perspectivas teóricas para el análisis de las políticas públicas : ¿ de la razón científica al arte retórico ?*
- Gallo, P. R., Puesta, P. Y., Servicio, E. N., Trujillo-moche, H., Yoel, B., & Merino, M. (2019). *Optimización con el software HOMER de un sistema eléctrico con energía renovable en el centro poblado santa mercedes de Pillingue en el distrito de balsa puerto-loreto.*
- Gasquet, H. (2004). *Conversión de la Luz Solar en Energía Eléctrica*. *52*(90), 163. http://www.solartronic.com/download/SistemasFV.pdf
- Kassam, A. (2010). HOMER Software: Training Guide for Renewable Energy Base Station Design | Mobile for Development. *Homer Manual*, 21.
- Muñoz, Y., Guerrero, J., & Ospino, A. (2014). Evaluation of a hybrid system of renewable electricity generation for a remote area of colombia using homer software. *Tecciencia*, *9*(17), 57–67. https://doi.org/10.18180/tecciencia.2014.17.6
- P.Lilienthal. (2004). *HOMER / National renewable energy laboratory (NREL)*.
- Prat Viñas, Ll. (2013). Dimensionado de sistemas fotovoltaicos. *Universidad Politecnica de Catalunya*, 1–61.
- Quijano, J. A. (2009). *Guía de Investigación Cuantitativa / Universidad CESMAG*.
- Rafael, R., Zegarra, A., Willy, A.ː, Chero, C., & Lima -Perú, S. (2019). *Dimensionamiento y selección de un sistema fotovoltaico con el software HOMER como alternativa para generar energía eléctrica en el caserío nuevo retiro en cumba – Utcubamba – amazonas.*

Reynoso, M., & Andre, H. (2019). *Diseño de la instalación del sistema eléctrico solar* 

*fotovoltaica para incrementar la potencia eléctrica en el Local Comunal de Alto Anapati – Pangoa- Junín*.

Salazar, P., & Rivera, J. (2011). *Diseño preliminar de un sistema híbrido de suministro de energía doméstica para una comunidad aislada en base al modelado en el software homer*. *August 2016*.

#### **Anexo 1**

**Objetivo 1:** Realizar en el software HOMER diferentes escenarios que se usarán para evaluar sistemas fotovoltaicos.

Se descargo el software HOMER y se procedió con su uso, se realizó diferentes escenarios para la evaluación de los sistemas fotovoltaicos.

**Objetivo 2:** Implementar los diseños fotovoltaicos elaborados en el software HOMER.

Se escogió los sistemas fotovoltaicos diseñados en el software HOMER y se procedió con su respectiva implementación teniendo en cuenta todos los componentes a usar.

**Objetivo 3:** Evaluar el desempeño de los diseños fotovoltaicos implementados por el software HOMER.

Se evaluó los sistemas fotovoltaicos para obtener datos del exceso de energía que generan los sistemas y se procedió a comparar los datos con los del software HOMER.

A continuación, en las siguientes imágenes se muestra cómo se realizaron los montajes de los escenarios por medio de un tablero de pruebas, el cual se lo modifico cada una de las cargas para cada diseño fotovoltaico utilizando resistencias lumínicas como sustituto de ellas, teniendo en cuenta que su potencia sea similar a las cargas reales.

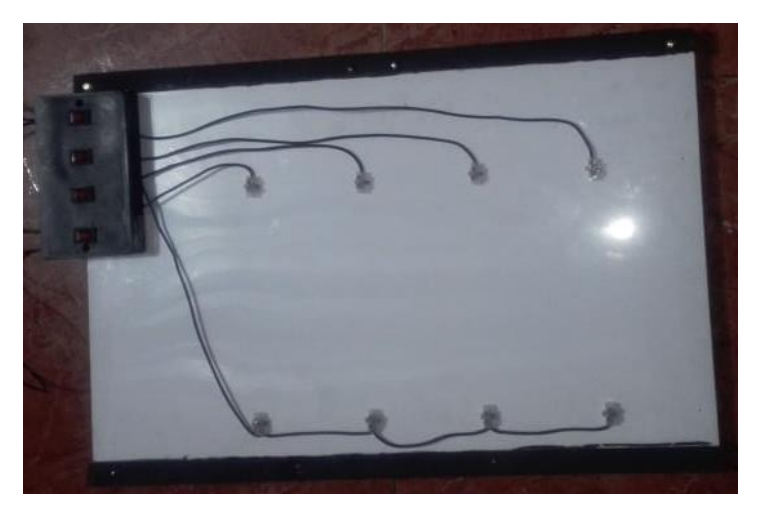

*Figura 34. Tablero de pruebas sin cargas*

<span id="page-61-0"></span>Los elementos usados para la implementación de los sistemas fotovoltaicos fue el uso de los paneles solares: Panel 1: 50 W, Panel 2: 50 W, Panel 3: 40 W, Panel 4: 40 W, Panel 5: 54 W, Panel 6: 103 W. El uso de un regulador que nos permite controlar el fujo

de energía que entra en la batería, controlando la corriente que se genera en el panel solar mediante el control de la intensidad y voltaje que se transmite a esta y regula el flujo de la energía de acuerdo a la capacidad de carga que tiene la batería y el total de energía que se ha generado en estos. El inversor cumple con la función de convertir la corriente continua en corriente alterna permitiendo el aprovechamiento de la corriente en las resistencias lumínicas que se usaron para simular los escenarios fotovoltaicos. Las baterías son los dispositivos que nos permiten almacenar la energía excedente que se genera. Se uso un multímetro digital para medir el voltaje y la corriente de cada una de las cargas de los escenarios para así poder tomar los datos necesarios en su perfil horario. También se usó resistencias lumínicas que ayudo a simular los componentes (Televisor, Radio, Cargador de celular, Lámparas, Bombillos, Bombillos leds, Proyector, Secador, Plancha, Portátil, Computador de mesa) de cada escenario para facilitar la obtención de los diferentes datos y el manejo de las diferentes cargas en su perfil horario.

En las siguientes figuras se muestra cómo se procedió a implementar los sistemas fotovoltaicos anteriormente mencionados.

<span id="page-62-0"></span>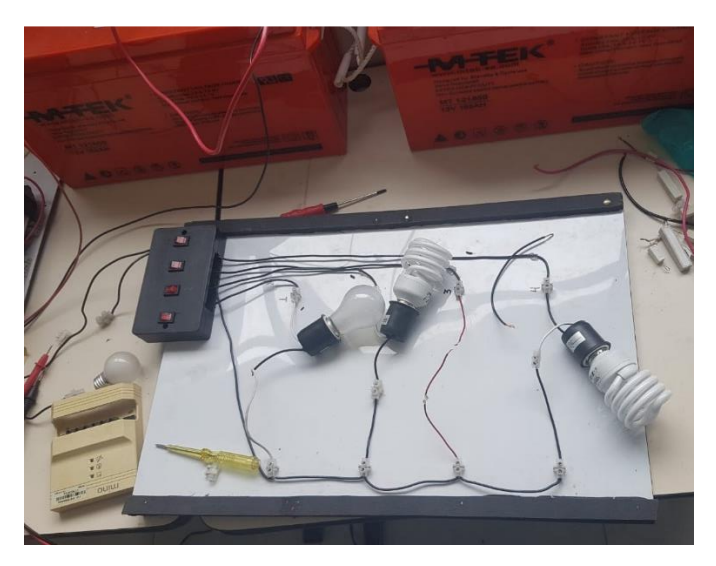

*Figura 35. Montaje de los Sistemas Fotovoltaicos*

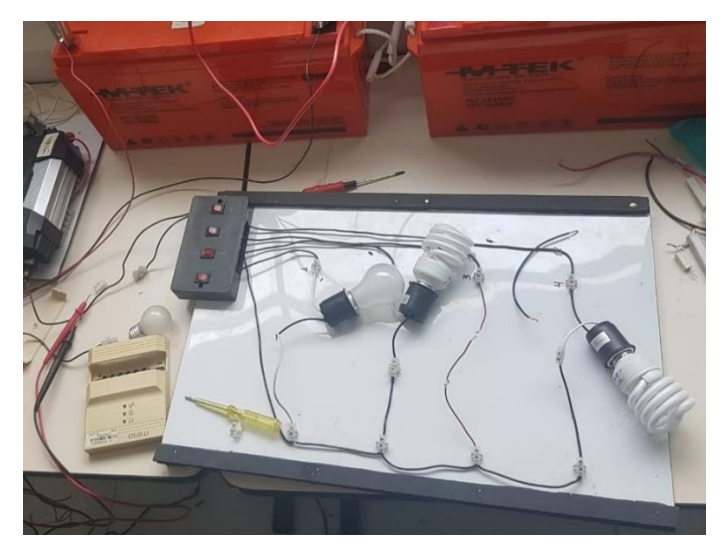

*Figura 36. Montaje de los Sistemas Fotovoltaicos*

<span id="page-63-0"></span>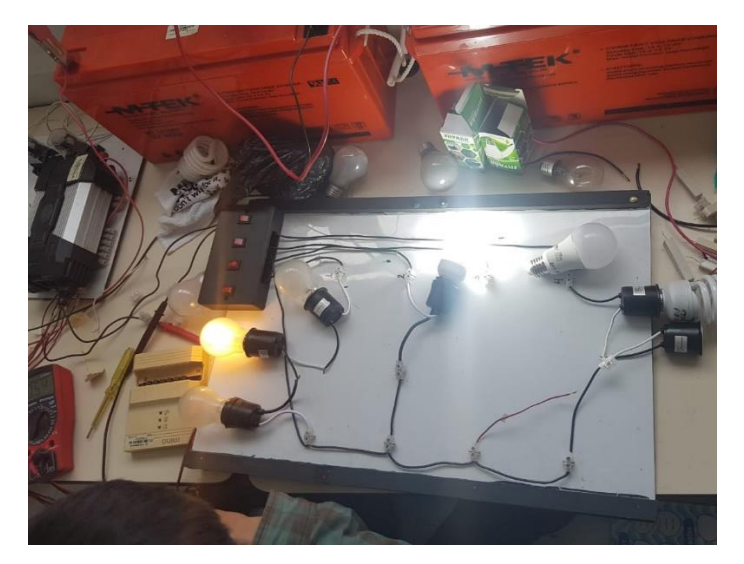

*Figura 37. Montaje de los Sistemas Fotovoltaicos*

<span id="page-63-1"></span>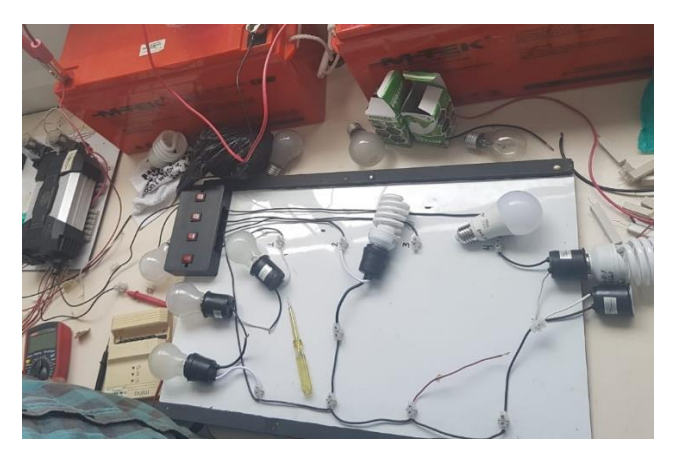

*Figura 38. Montaje de los Sistemas Fotovoltaicos*

<span id="page-63-2"></span>En la figura 39 y 40 se muestra la condición inicial y final de la batería usada en los montajes de los sistemas fotovoltaicos.

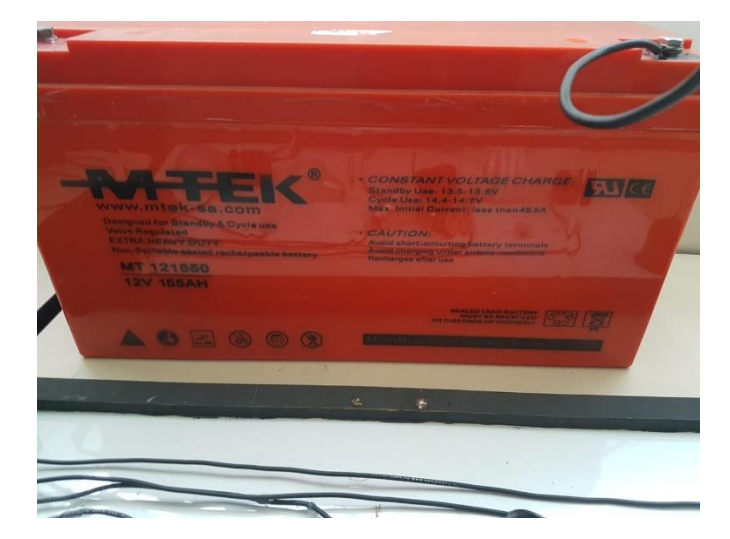

*Figura 39. Condición inicial de la batería 13.5 v*

<span id="page-64-1"></span><span id="page-64-0"></span>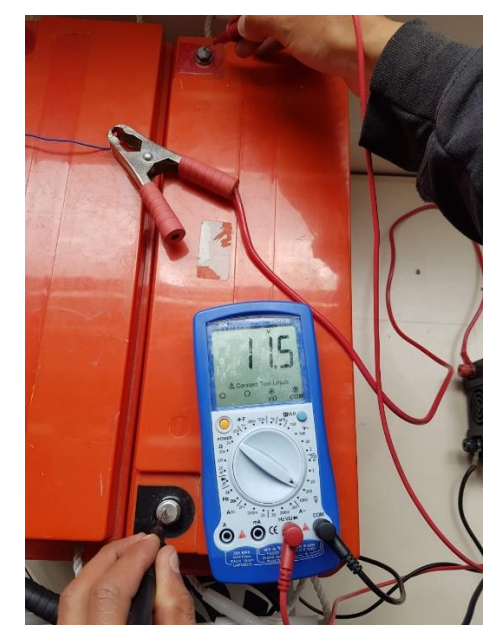

*Figura 40. Condición final de la batería 11.5 v*

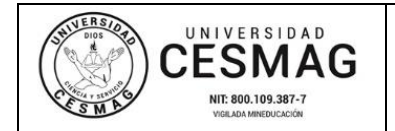

# **CARTA DE ENTREGA TRABAJO DE GRADO O TRABAJO DE APLICACIÓN – ASESOR(A)**

**FECHA:** 09/JUN/2022

San Juan de Pasto, 28/11/2022

**Biblioteca REMIGIO FIORE FORTEZZA OFM. CAP**. Universidad CESMAG Pasto

Saludo de paz y bien.

Por medio de la presente se hace entrega del Trabajo de Grado / Trabajo de Aplicación denominado Evaluación de sistemas fotovoltaicos diseñados por HOMER a nivel de implementación, presentado por el (los) autor(es) John Carlos Botina Díaz y Paulo Cesar Ramírez Duarte del Programa Académico Ingeniería Electrónica al correo electrónico biblioteca.trabajosdegrado@unicesmag.edu.co. Manifiesto como asesor(a), que su contenido, resumen, anexos y formato PDF cumple con las especificaciones de calidad, guía de presentación de Trabajos de Grado o de Aplicación, establecidos por la Universidad CESMAG, por lo tanto, se solicita el paz y salvo respectivo.

Atentamente,

(Firma del Asesor) -------------------------------------------------

**NOMBRE Y APELLIDOS DEL ASESOR(A)** Francisco Javier Eraso Checa Número de documento 98397376 Programa académico Ingeniería Electrónica <mark>Teléfono de contacto</mark> 3136584666 Correo electrónico feraso@unicesmag.edu.co

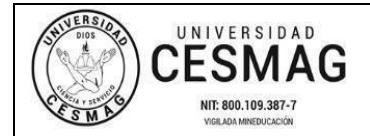

#### **AUTORIZACIÓN PARA PUBLICACIÓN DE TRABAJOS DE GRADO O TRABAJOS DE APLICACIÓN EN REPOSITORIO INSTITUCIONAL**

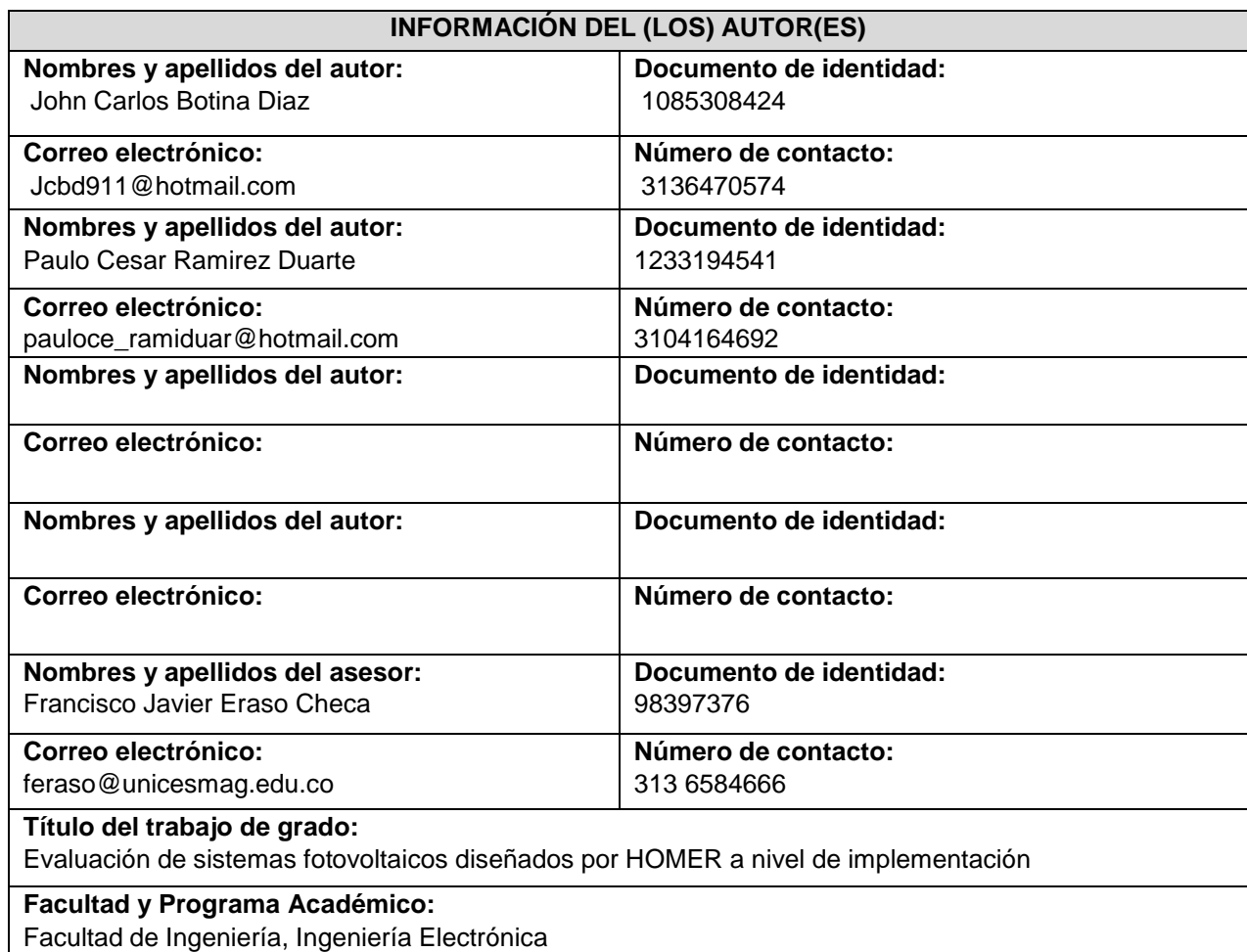

En mi (nuestra) calidad de autor(es) y/o titular (es) del derecho de autor del Trabajo de Grado o de Aplicación señalado en el encabezado, confiero (conferimos) a la Universidad CESMAG una licencia no exclusiva, limitada y gratuita, para la inclusión del trabajo de grado en el repositorio institucional. Por consiguiente, el alcance de la licencia que se otorga a través del presente documento, abarca las siguientes características:

a) La autorización se otorga desde la fecha de suscripción del presente documento y durante todo el término en el que el (los) firmante(s) del presente documento conserve (mos) la titularidad de los derechos patrimoniales de autor. En el evento en el que deje (mos) de tener la titularidad de los derechos patrimoniales sobre el Trabajo de Grado o de Aplicación, me (nos) comprometo (comprometemos) a informar de manera inmediata sobre dicha situación a la Universidad CESMAG. Por consiguiente, hasta que no exista comunicación escrita de mi(nuestra) parte informando sobre dicha situación, la Universidad CESMAG se encontrará debidamente habilitada para continuar con la publicación del Trabajo de Grado o de Aplicación dentro del repositorio institucional. Conozco(conocemos) que esta autorización podrá revocarse en cualquier momento, siempre y cuando se eleve la solicitud por escrito para dicho fin ante la Universidad CESMAG. En estos eventos, la Universidad CESMAG cuenta con el plazo de un mes después de recibida la

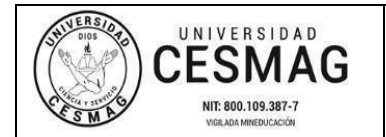

petición, para desmarcar la visualización del Trabajo de Grado o de Aplicación del repositorio institucional.

- b) Se autoriza a la Universidad CESMAG para publicar el Trabajo de Grado o de Aplicación en formato digital y teniendo en cuenta que uno de los medios de publicación del repositorio institucional es el internet, acepto(amos) que el Trabajo de Grado o de Aplicación circulará con un alcance mundial.
- c) Acepto (aceptamos) que la autorización que se otorga a través del presente documento se realiza a título gratuito, por lo tanto, renuncio(amos) a recibir emolumento alguno por la publicación, distribución, comunicación pública y/o cualquier otro uso que se haga en los términos de la presente autorización y de la licencia o programa a través del cual sea publicado el Trabajo de grado o de Aplicación.
- d) Manifiesto (manifestamos) que el Trabajo de Grado o de Aplicación es original realizado sin violar o usurpar derechos de autor de terceros y que ostento(amos) los derechos patrimoniales de autor sobre la misma. Por consiguiente, asumo(asumimos) toda la responsabilidad sobre su contenido ante la Universidad CESMAG y frente a terceros, manteniéndose indemne de cualquier reclamación que surja en virtud de la misma. En todo caso, la Universidad CESMAG se compromete a indicar siempre la autoría del escrito incluyendo nombre de(los) autor(es) y la fecha de publicación.
- e) Autorizo(autorizamos) a la Universidad CESMAG para incluir el Trabajo de Grado o de Aplicación en los índices y buscadores que se estimen necesarios para promover su difusión. Así mismo autorizo (autorizamos) a la Universidad CESMAG para que pueda convertir el documento a cualquier medio o formato para propósitos de preservación digital.

**NOTA**: En los eventos en los que el trabajo de grado o de aplicación haya sido trabajado con el apoyo o patrocinio de una agencia, organización o cualquier otra entidad diferente a la Universidad CESMAG. Como autor(es) garantizo(amos) que he(hemos) cumplido con los derechos y obligaciones asumidos con dicha entidad y como consecuencia de ello dejo(dejamos) constancia que la autorización que se concede a través del presente escrito no interfiere ni transgrede derechos de terceros.

Como consecuencia de lo anterior, autorizo(autorizamos) la publicación, difusión, consulta y uso del Trabajo de Grado o de Aplicación por parte de la Universidad CESMAG y sus usuarios así:

● Permito(permitimos) que mi(nuestro) Trabajo de Grado o de Aplicación haga parte del catálogo de colección del repositorio digital de la Universidad CESMAG por lo tanto, su contenido será de acceso abierto donde podrá ser consultado, descargado y compartido con otras personas, siempre que se reconozca su autoría o reconocimiento con fines no comerciales.

En señal de conformidad, se suscribe este documento en San Juan de Pasto a los 28 días del mes de noviembre del año 2022

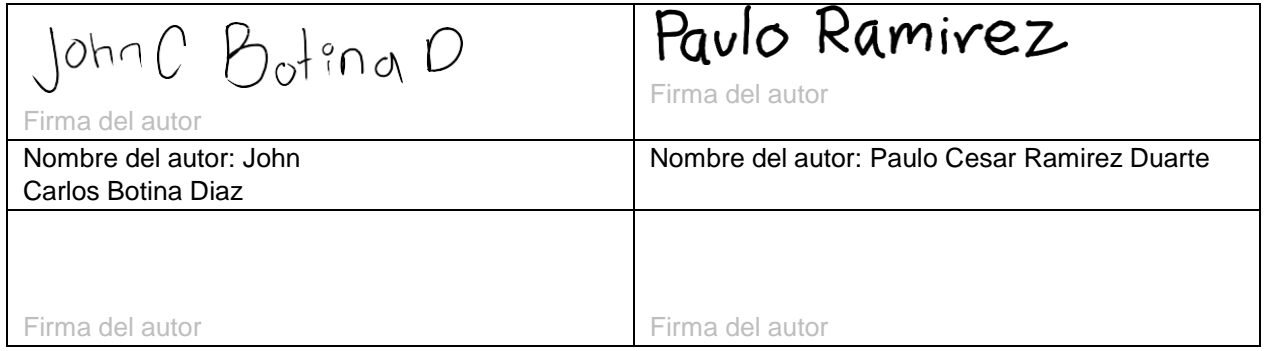

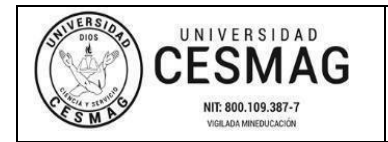

#### **AUTORIZACIÓN PARA PUBLICACIÓN DE TRABAJOS DE GRADO O TRABAJOS DE APLICACIÓN EN REPOSITORIO INSTITUCIONAL**

**VERSIÓN:** 1

**FECHA:** 09/JUN/2022

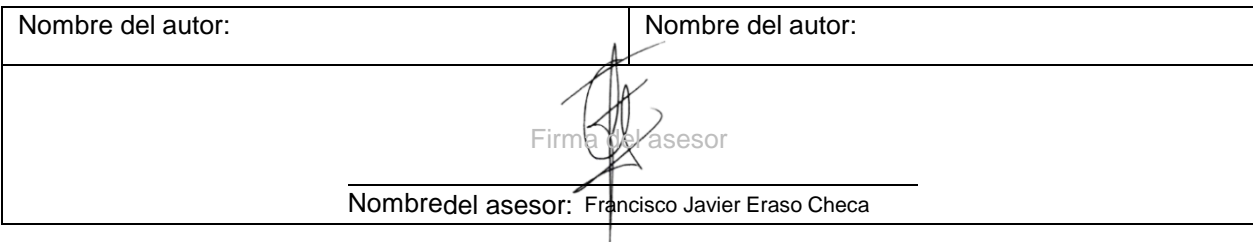